# EXAFS data analysis of supported metal catalysts and Fuel Cell electrocatalysts

#### **Alessandro Longo1**

*1 N.W.O., Dutch-Belgian beamline (DUBBLE), Grenoble, France*

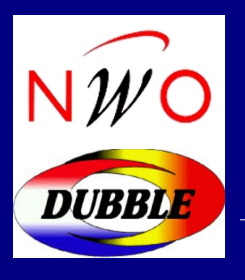

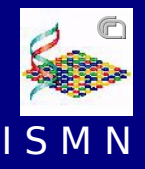

Alessandro Longo SYNEW, 2 of June 2015, Utrecht

●EXAFS: introduction to data analysis

• Example. Dopants and defects: local structure in barium cerates and zirconates

• On line tutorial (VIPER package)

## THE EXAFS SPECTRUM

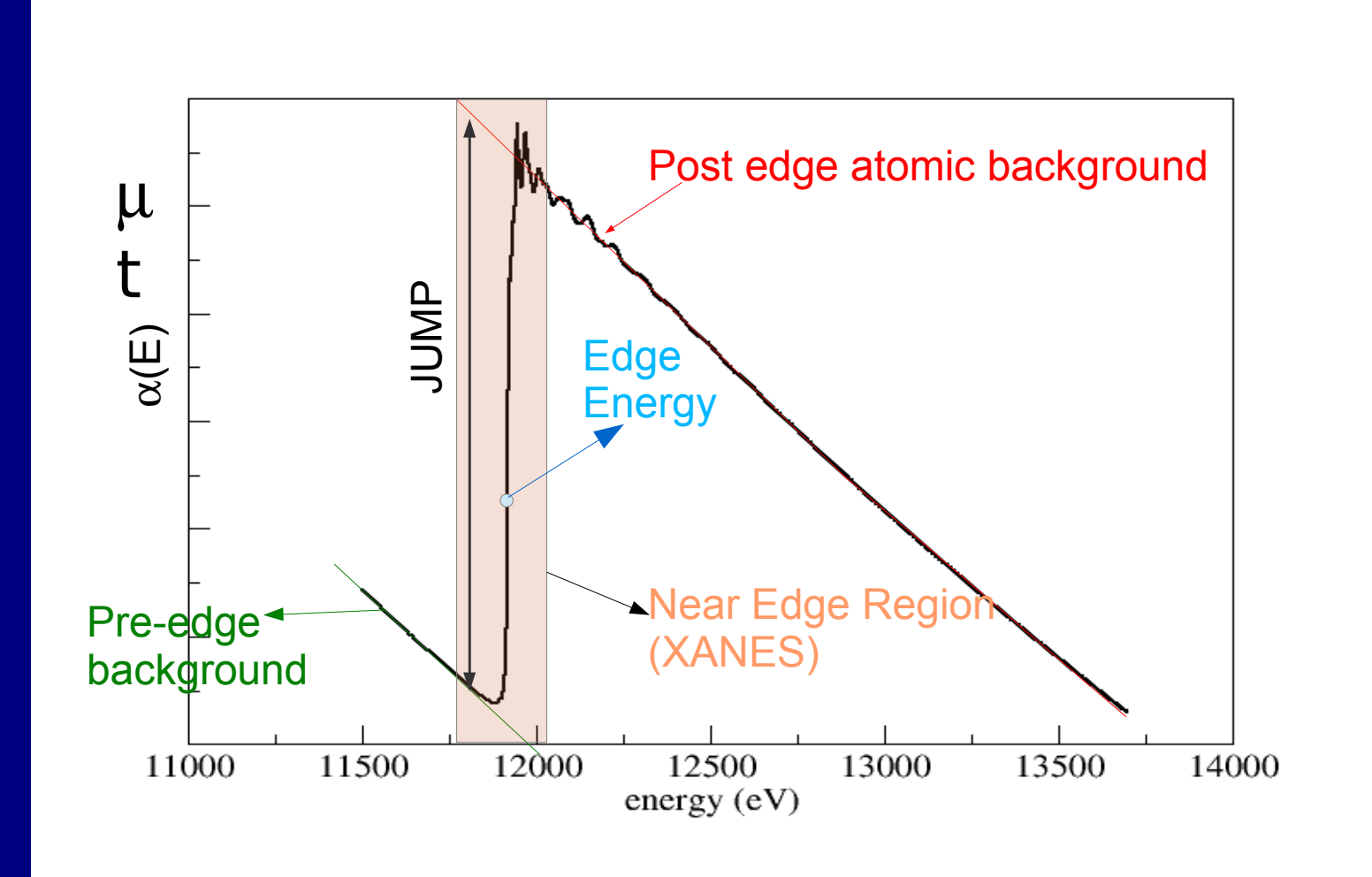

Data analysis: get quantitative information

### XAFS ANALYSIS: from the experimental data to results

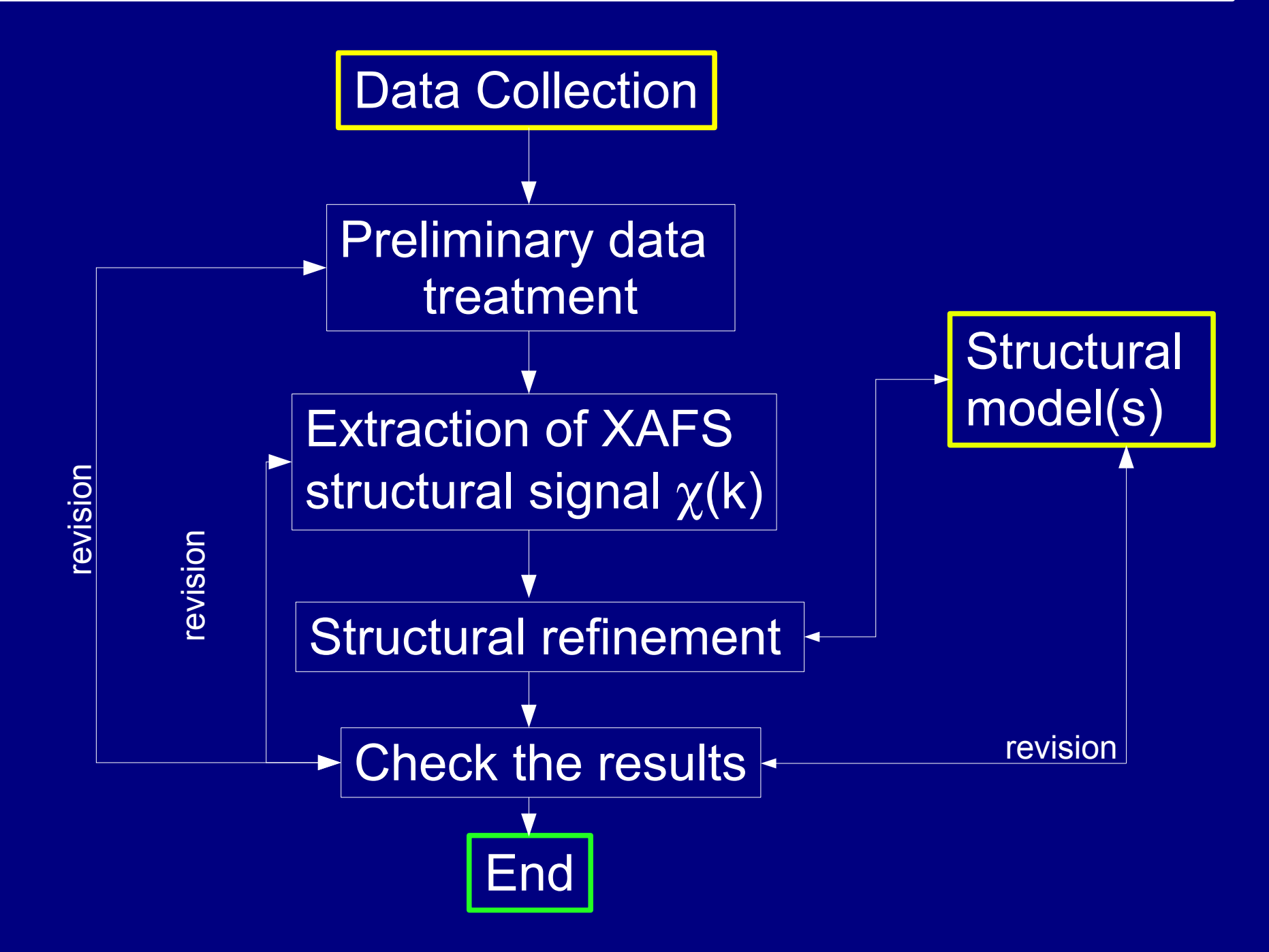

## DATA Collection

Choose properly the experimental set-up (XANES/EXAFS Fluo/TEY/Transmission) and Sample preparation **OPTIMIZE YOUR BEAMTIME Check the data quality During the experiment** Quality is better than the quantity **Always measure Reference data** XAFS rarely gives absolute quantitative details Choose properly the data collection strategy a b c d

## **Plan your EXPERIMENT!**

Proposal submission + proposal evaluation + beam time scheduling = **6 +12** months!

DUBBLE: 1-10 + 1-04  $FSRF: 01-09 + 01-03$ 

It is difficult to obtain new beam time for the same proposal In case of failure

-Check the proposal deadline -discuss your experiment with local contacts -check your data during the experiment

## DATA Collection

#### Experimental set-up & sample preparation

1. Transmission: massive concentrated samples inhomogeneities, holes, not parallel surfaces, etc... 2. Fluorescence: thin concentrated thick diluted samples

Self absorption, detector linearity, Bragg reflections 3. TEY: thick concentrated

Surface sensitivity, sample charge, Bragg reflections

#### Data quality

Noise evaluation glitches **discontinuities** 

#### Collection strategy

- step scan / quick EXAFS
- Fixed Energy or K steps
- single scan/repeated scans
- temperature points ...

#### Measure reference samples

1-energy calibration 2-data analysis procedures calibration

The power of XAFS technique consists in highlighting the smallest structural differences

Mistake in XAFS data analysis are dominated by systematic errors:

Moreover:

- spurious structures
- background subtraction
- wrong models
- inaccurate theory

#### NOISE evaluation

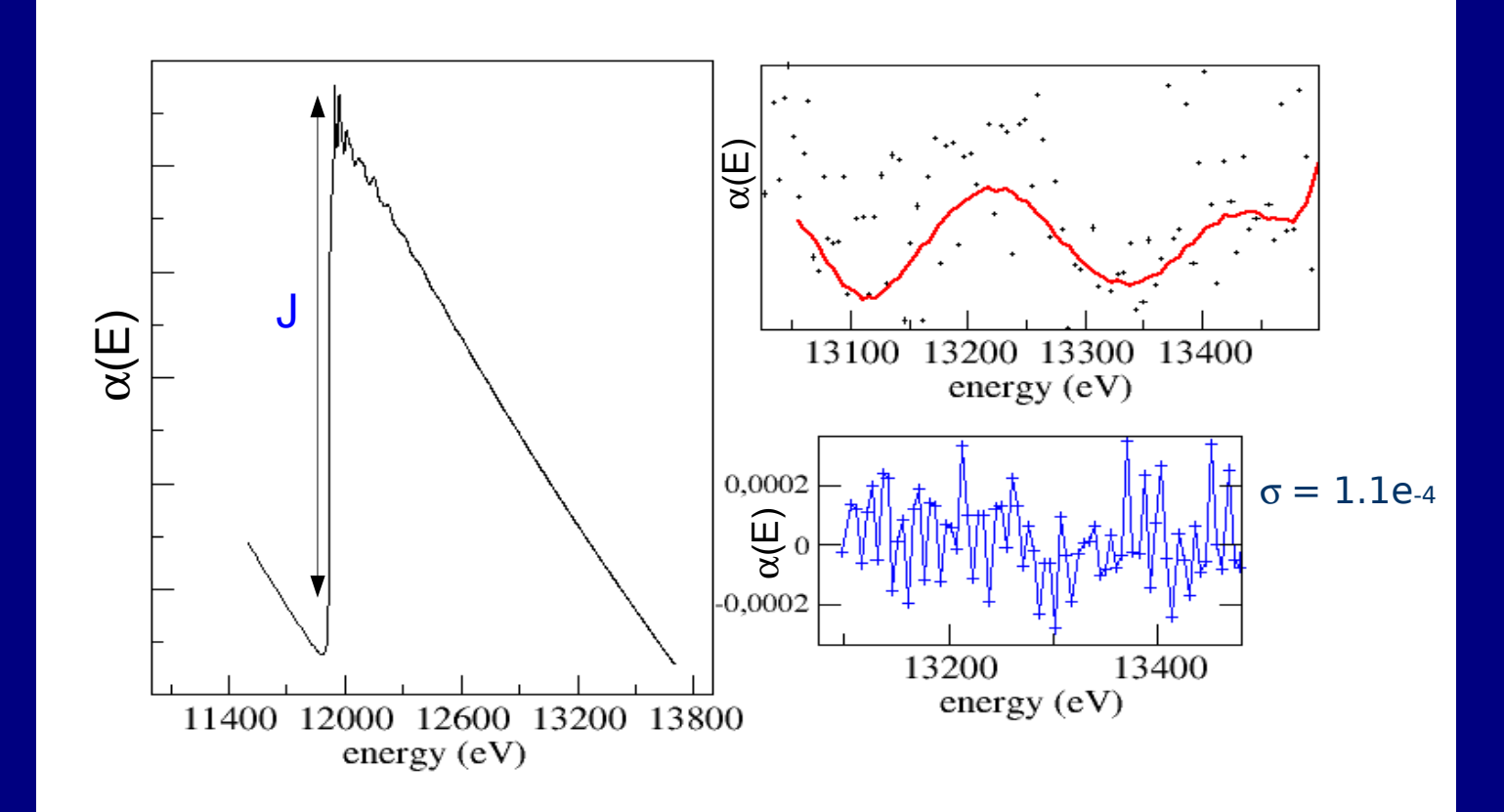

 $S/N \sim J/s$ 

It must be **Checked** regularly during the experiment!

## Check systematically during the experiment

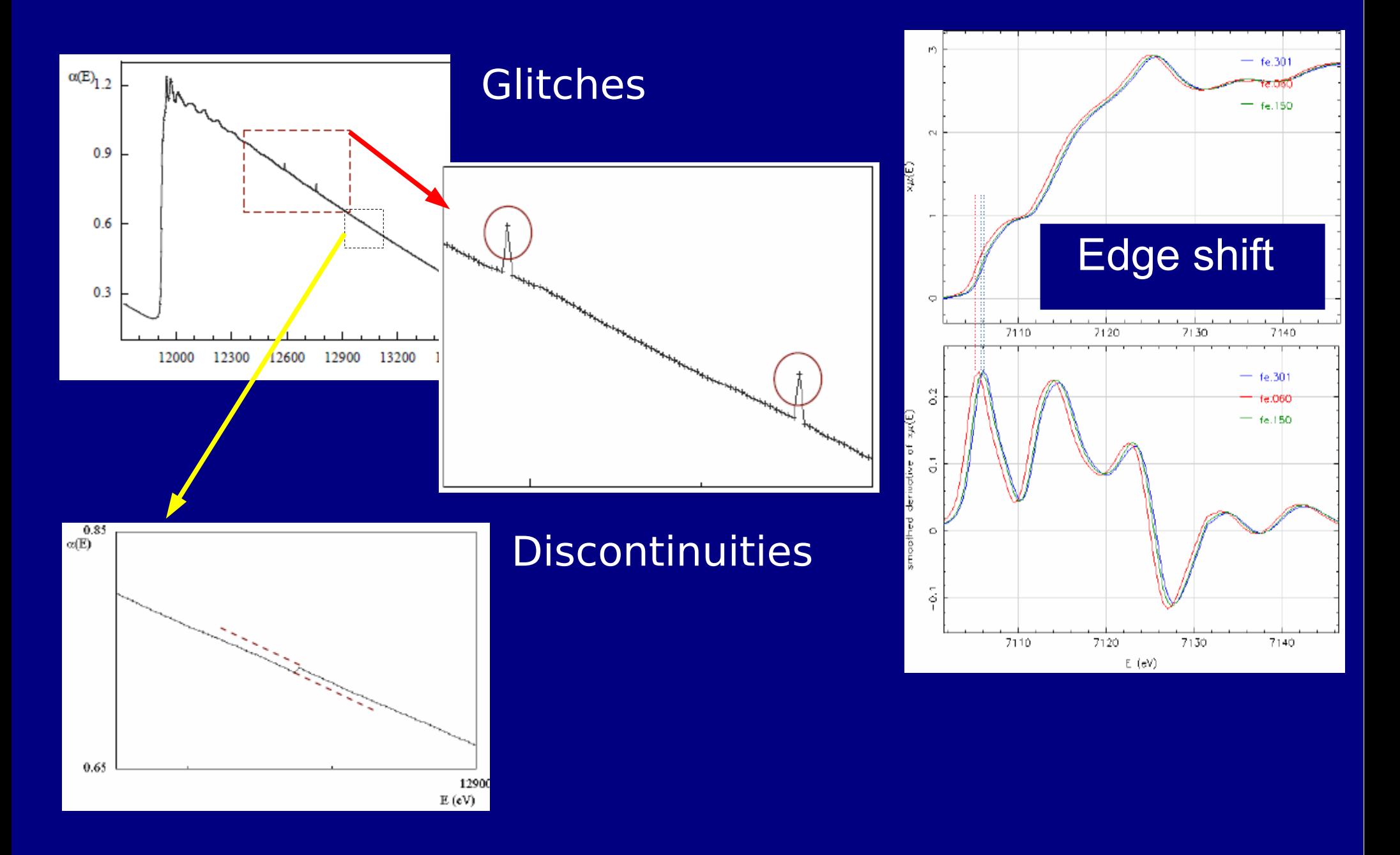

### XAFS ANALYSIS: from the experimental data to results

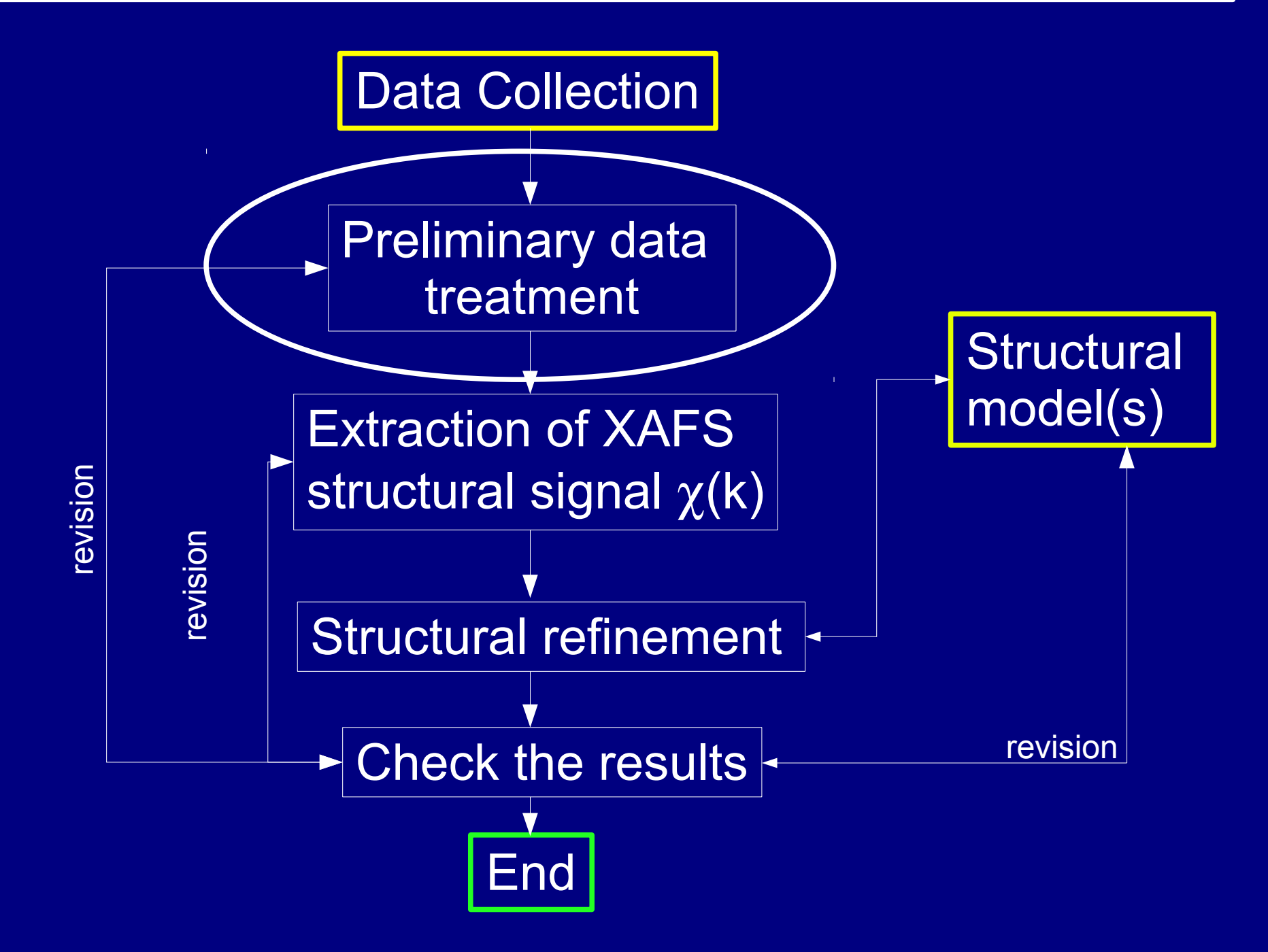

## Preliminary data treatment

#### Select properly the best spectra and useful data regions

#### Preliminary data treatment

- Self absorption corrections
- de-glitching (if it possible!)
- data interpolation
- data alignment

Sum together the best spectra

Weighting by S/N

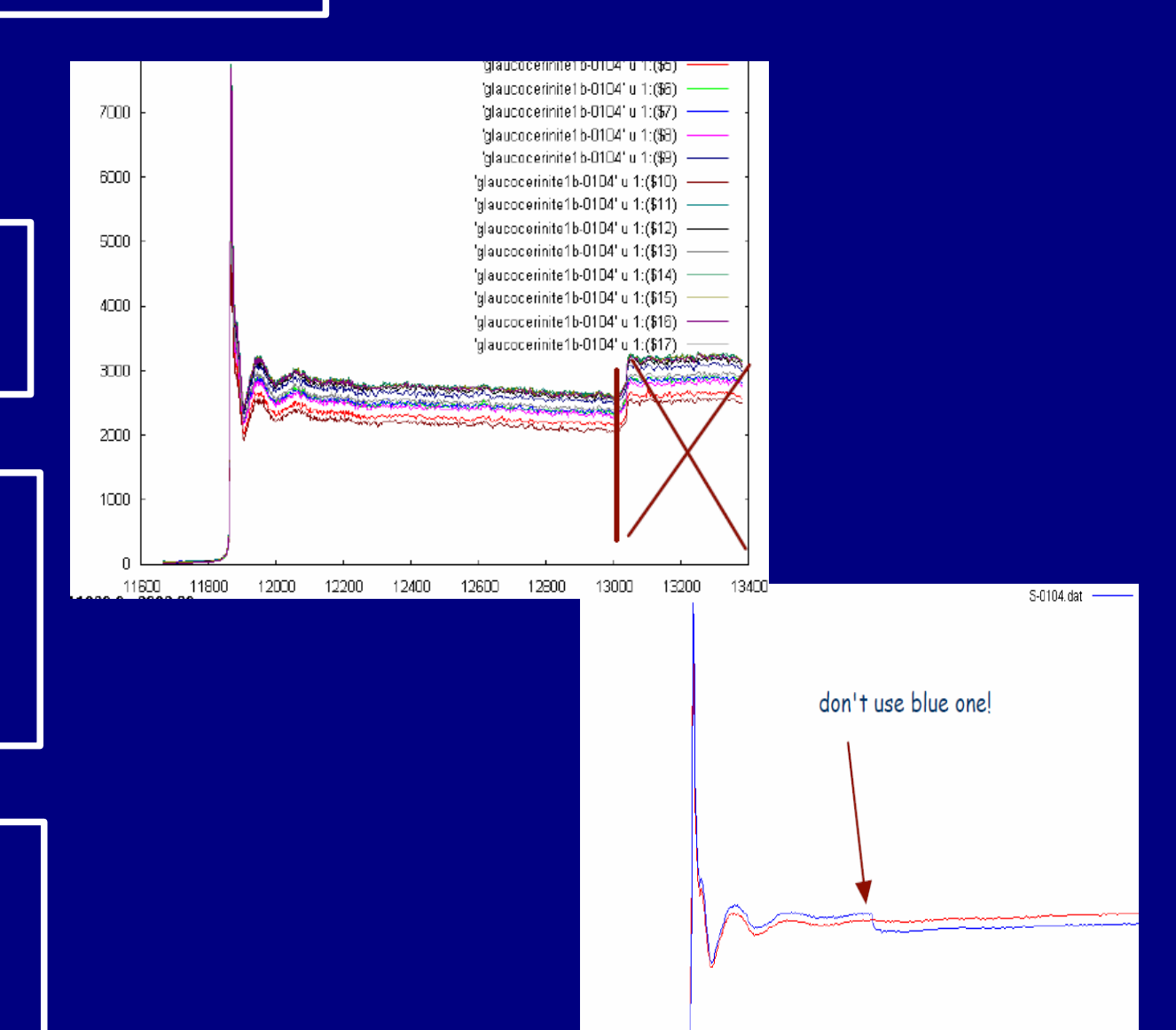

### XAFS ANALYSIS: from the experimental data to results

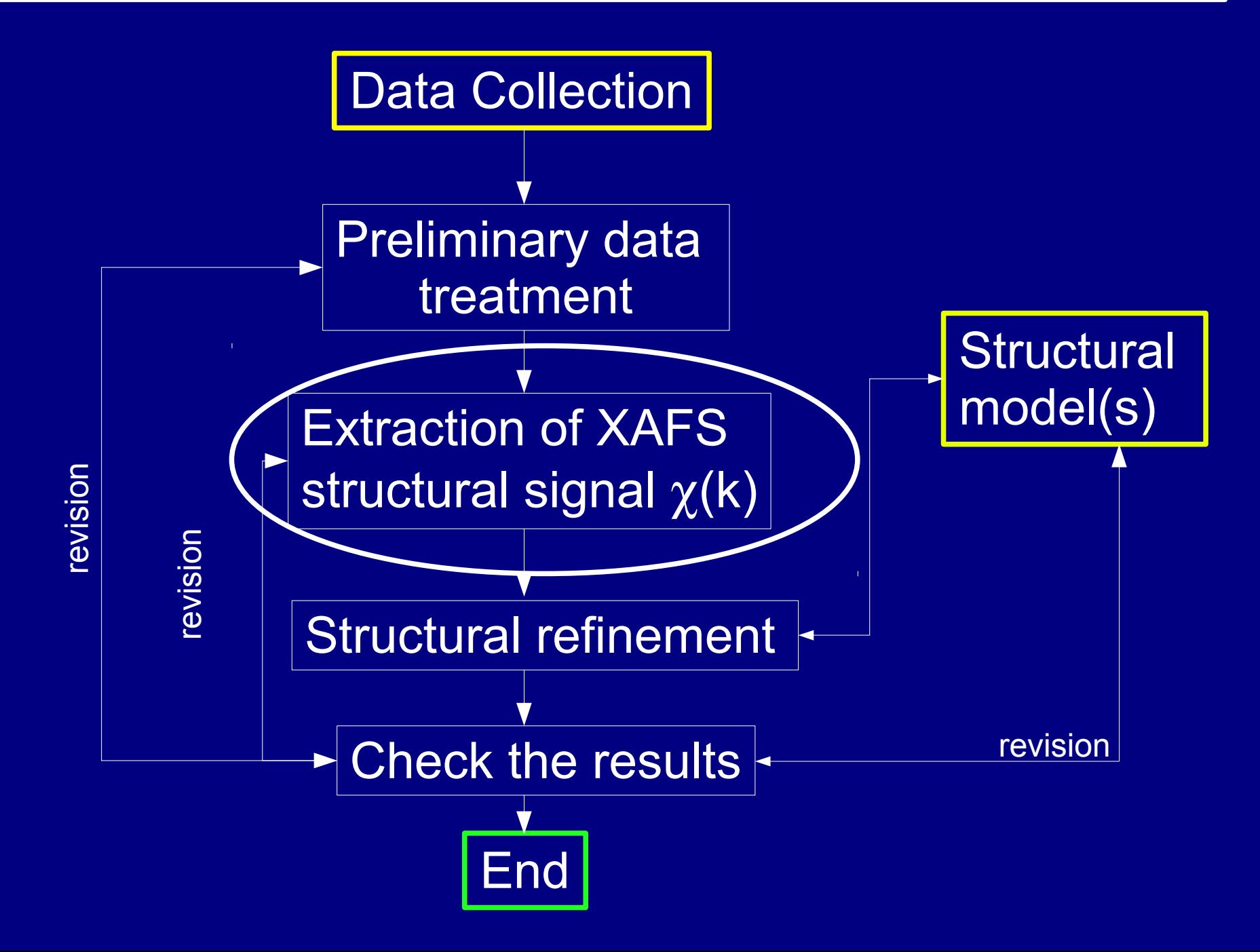

#### Extract  $\chi$ (k) structural signal

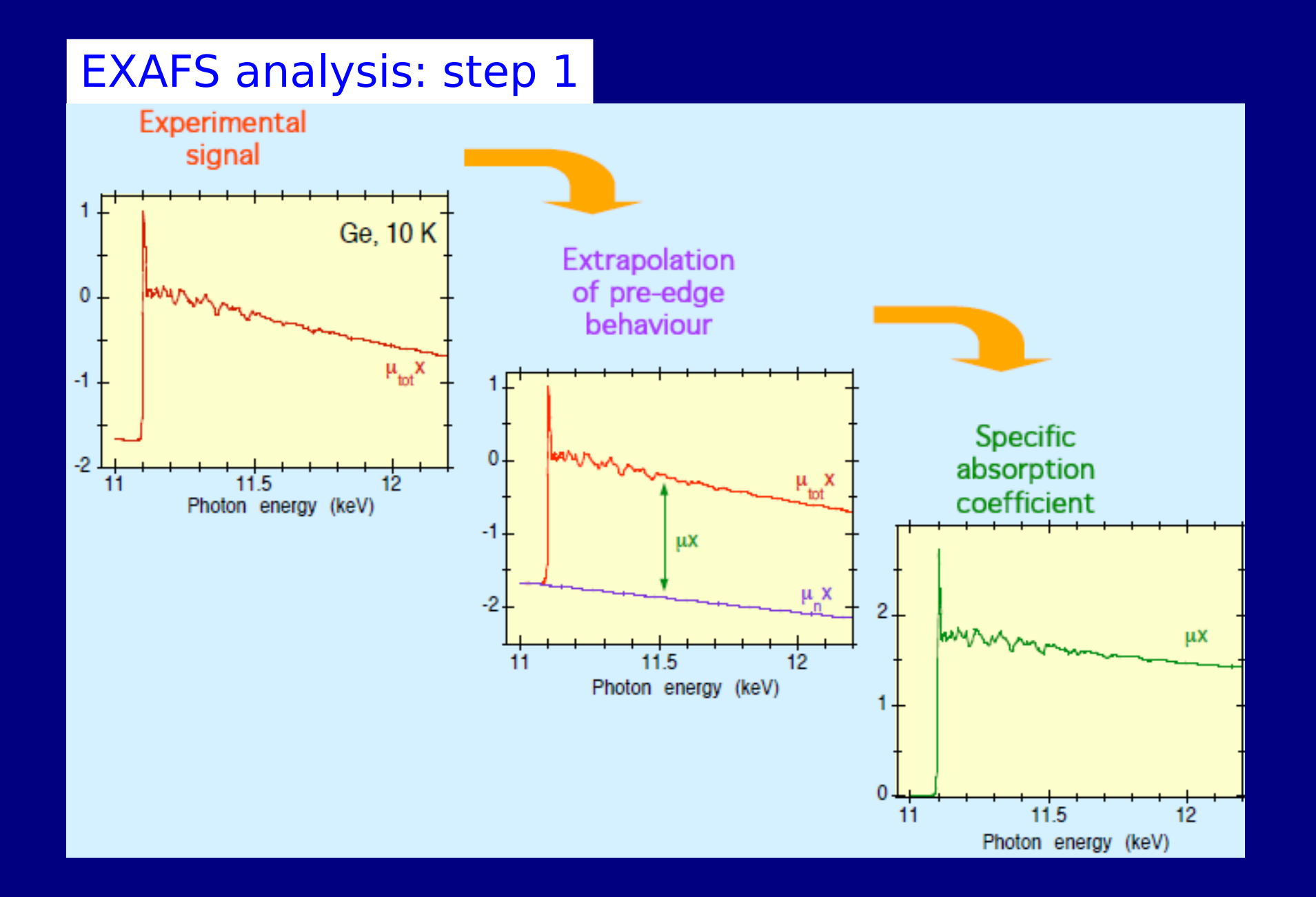

### EXAFS analysis: step 2

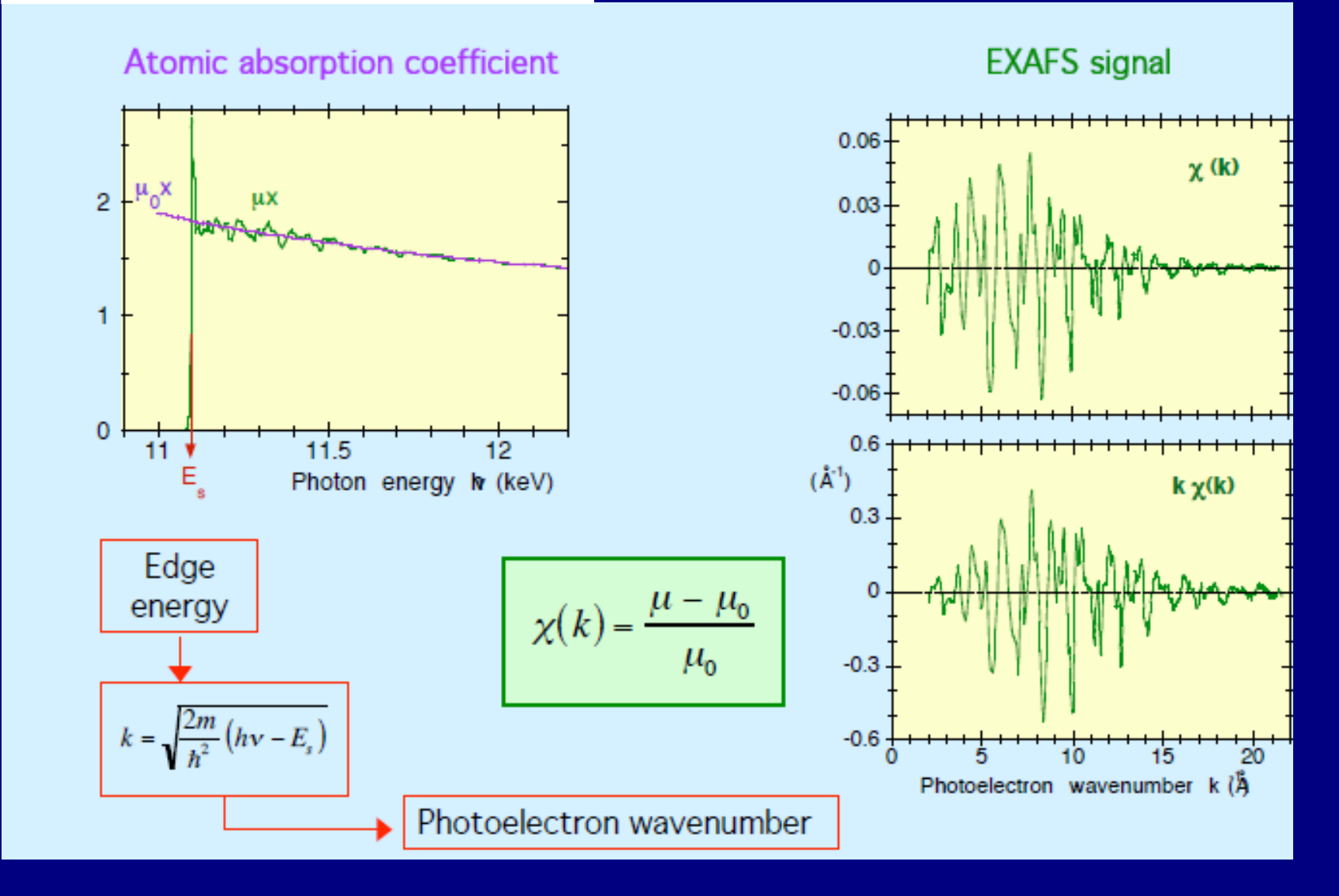

 $\mu_{_0}$ =represents the bare atom absorption.

It is calculated empirically as a smooth curve across the data. **Different XAFS data analysis software apply different (generally equivalent) methods.**

Requirements for  $\mu_{_0}$ :

1) Smooth enough to not remove true structural features 2) Structured enough to remove background structures

How to control he extraction?

Large |FT| contributions at low (unphysical) distances may signify "wrong  $\mu_{_0}$ "

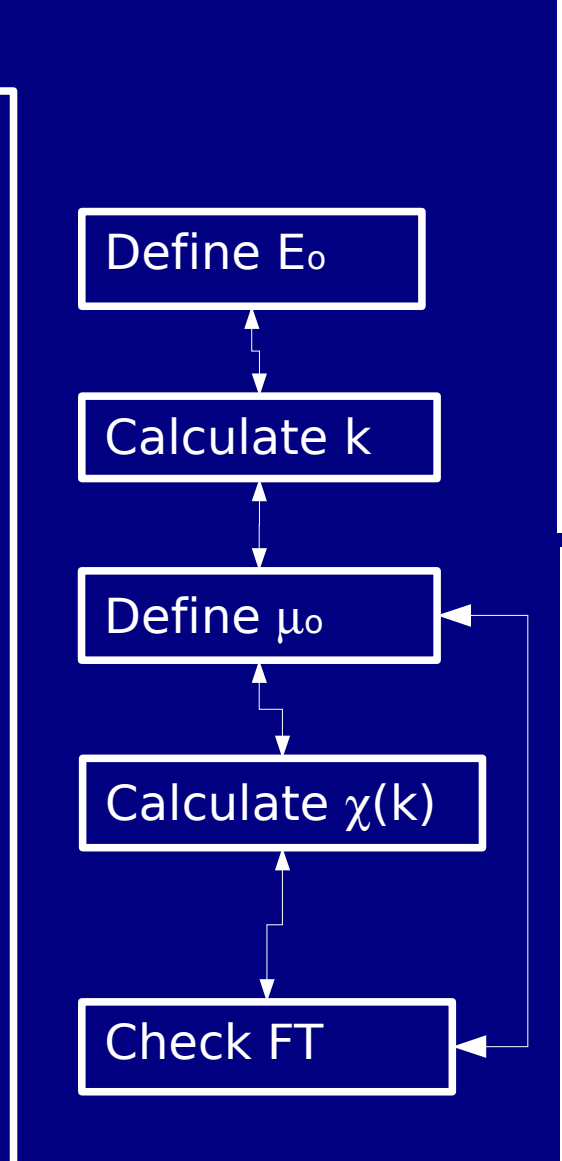

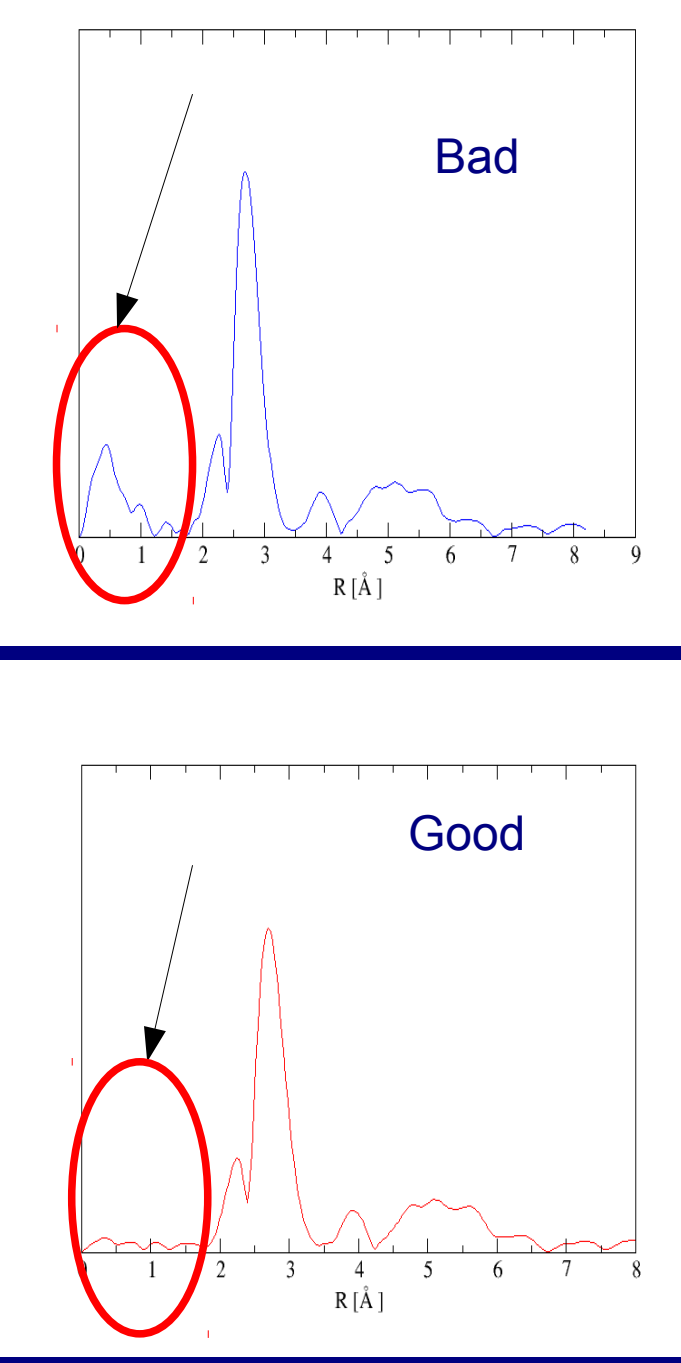

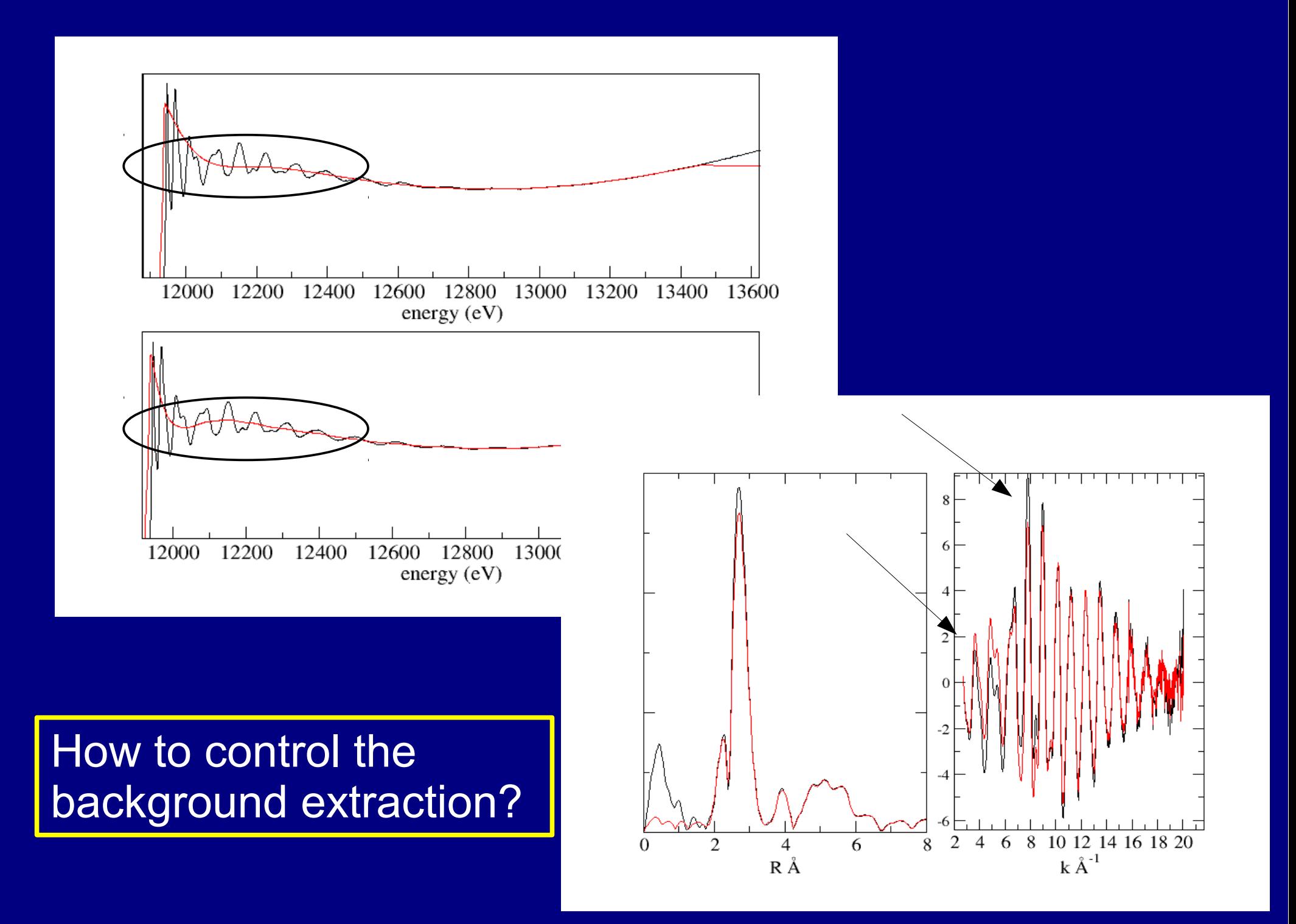

## MAIN EXAFS approximations:

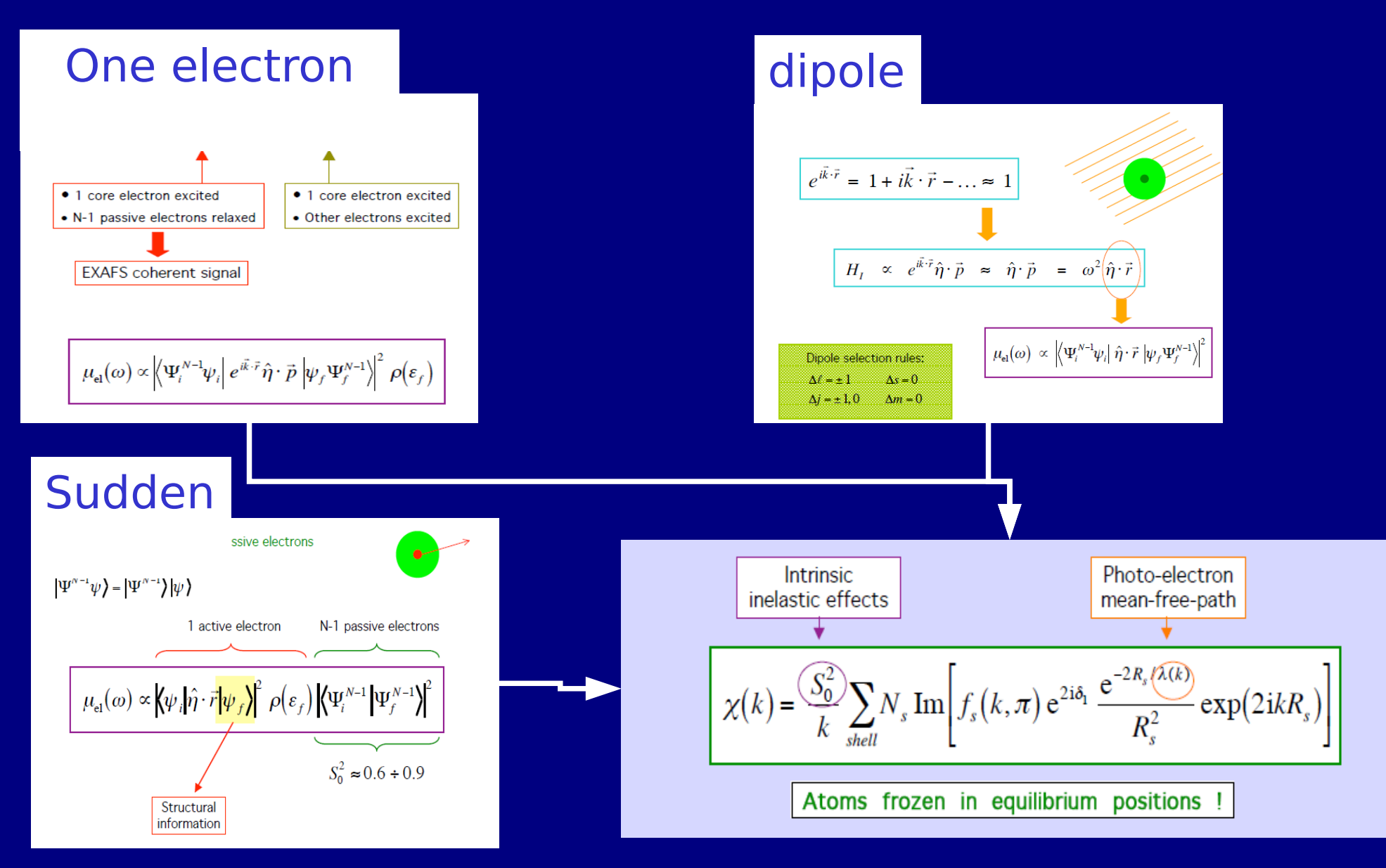

#### Multi-electron excitations

The approximations outlined neglect several important many-body effects.

A first class of effects, usually referred to as 'intrinsic', is that associated with the multi-electron response of the photoabsorber atom.

besides the core level involved in the main edge, **non-negligible transition** are excited

All these transitions contribute to a complex atomic background shape.

The intensity of these channels is predicted to be of the order of up to a few % of the main Kedge channel.

J. Phys.: Condens. Matter 13 (2001) R23–R60 Thanks to Adriano Filipponi

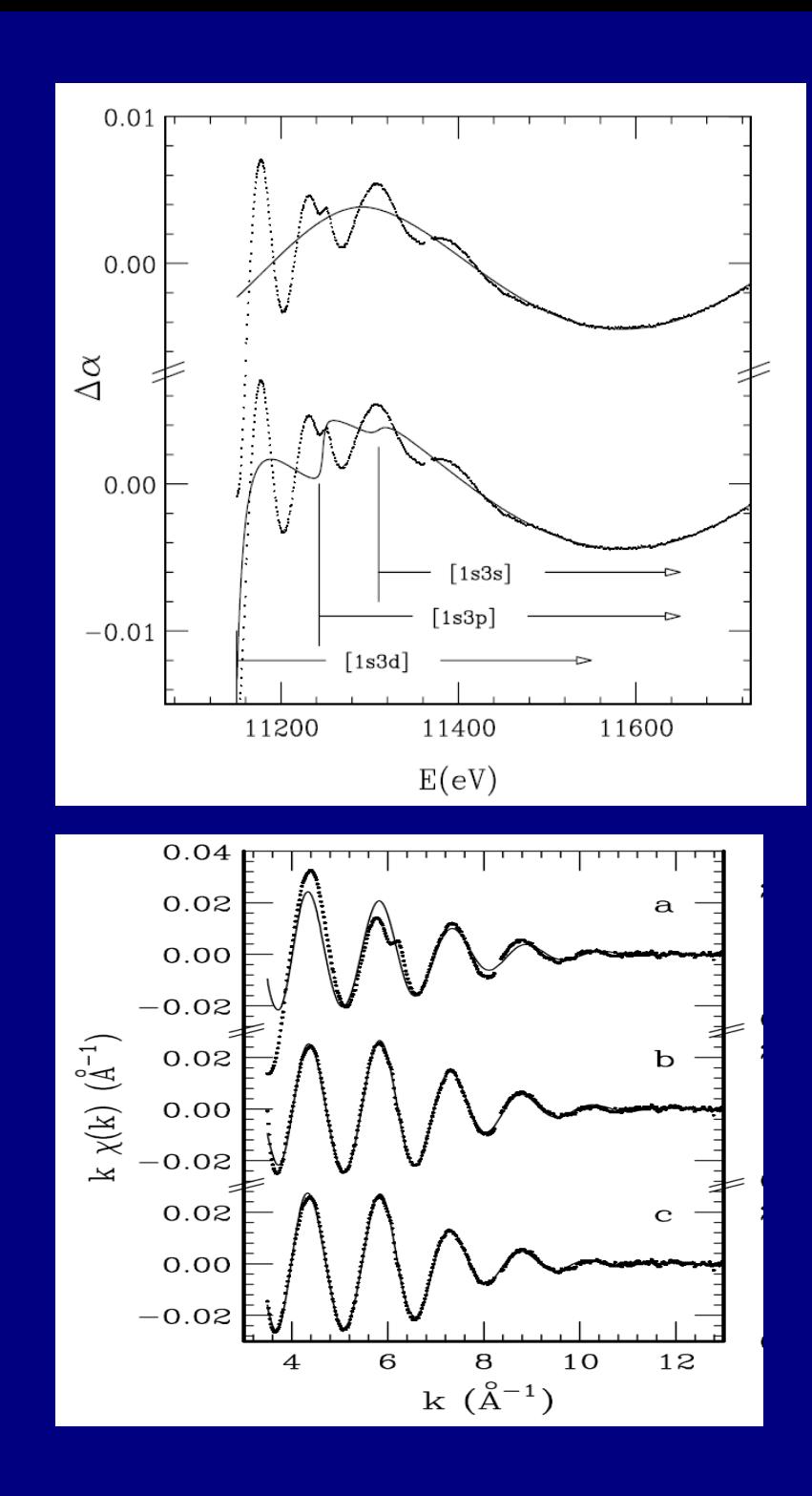

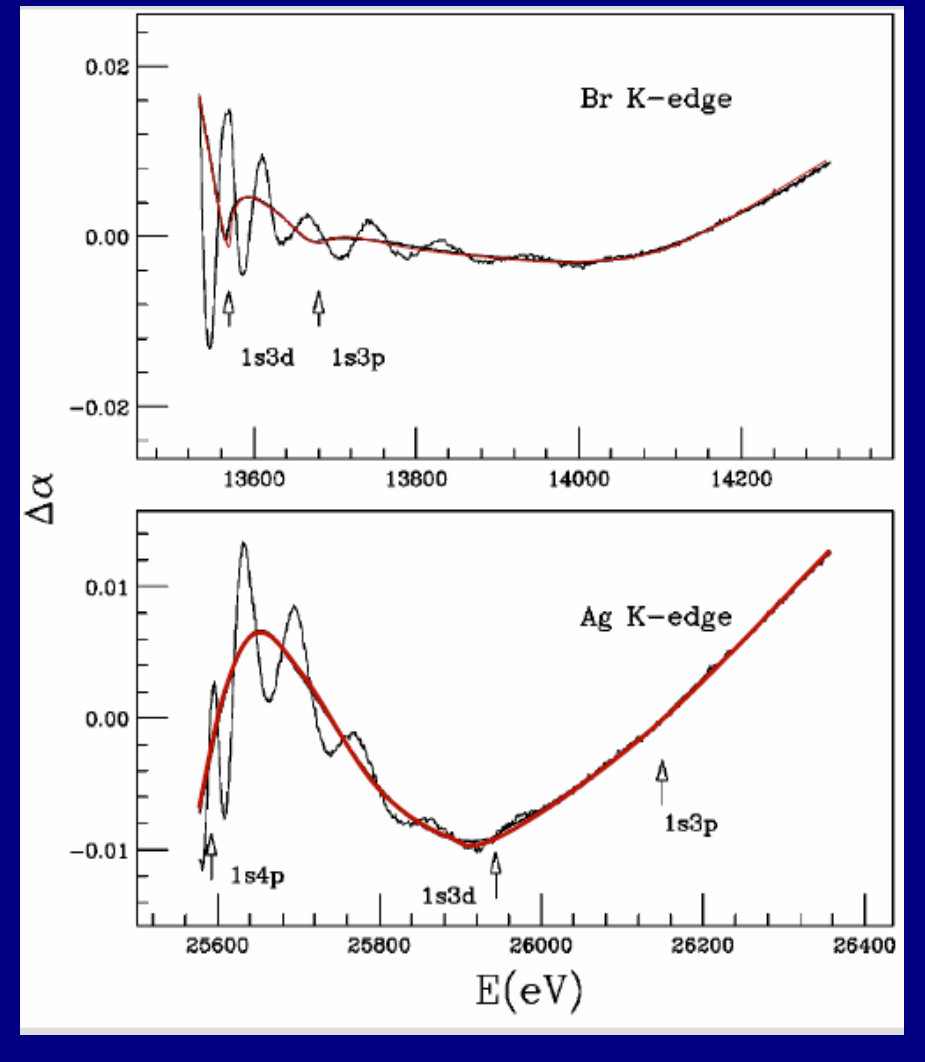

A. Di Cicco et Al. Phys. Rev. B 62, 12001 (2000)

Multiple excitations can affect the background with (small) discontinuities visible as peaks at distances smaller than 1

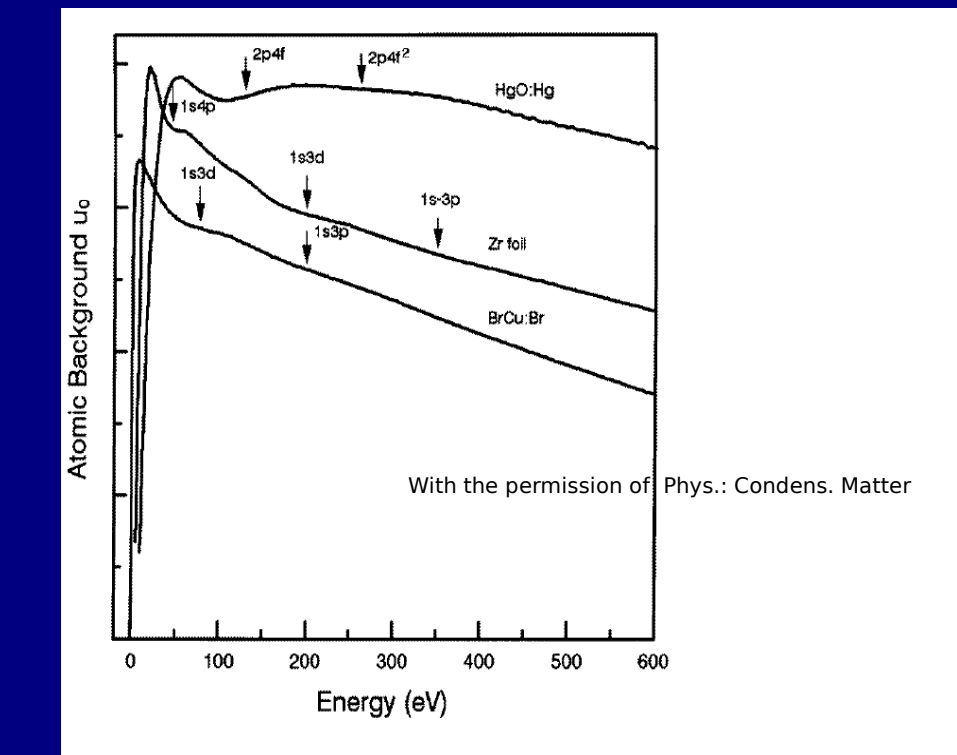

Figure 5. The atomic background of the K edge of Zr and Br, and the L<sub>3</sub> edge of Hg in Zr foil, CuBr, and HgO, respectively.

#### J. Phys.: Condens. Matter 9 (1997) 5507–5515.

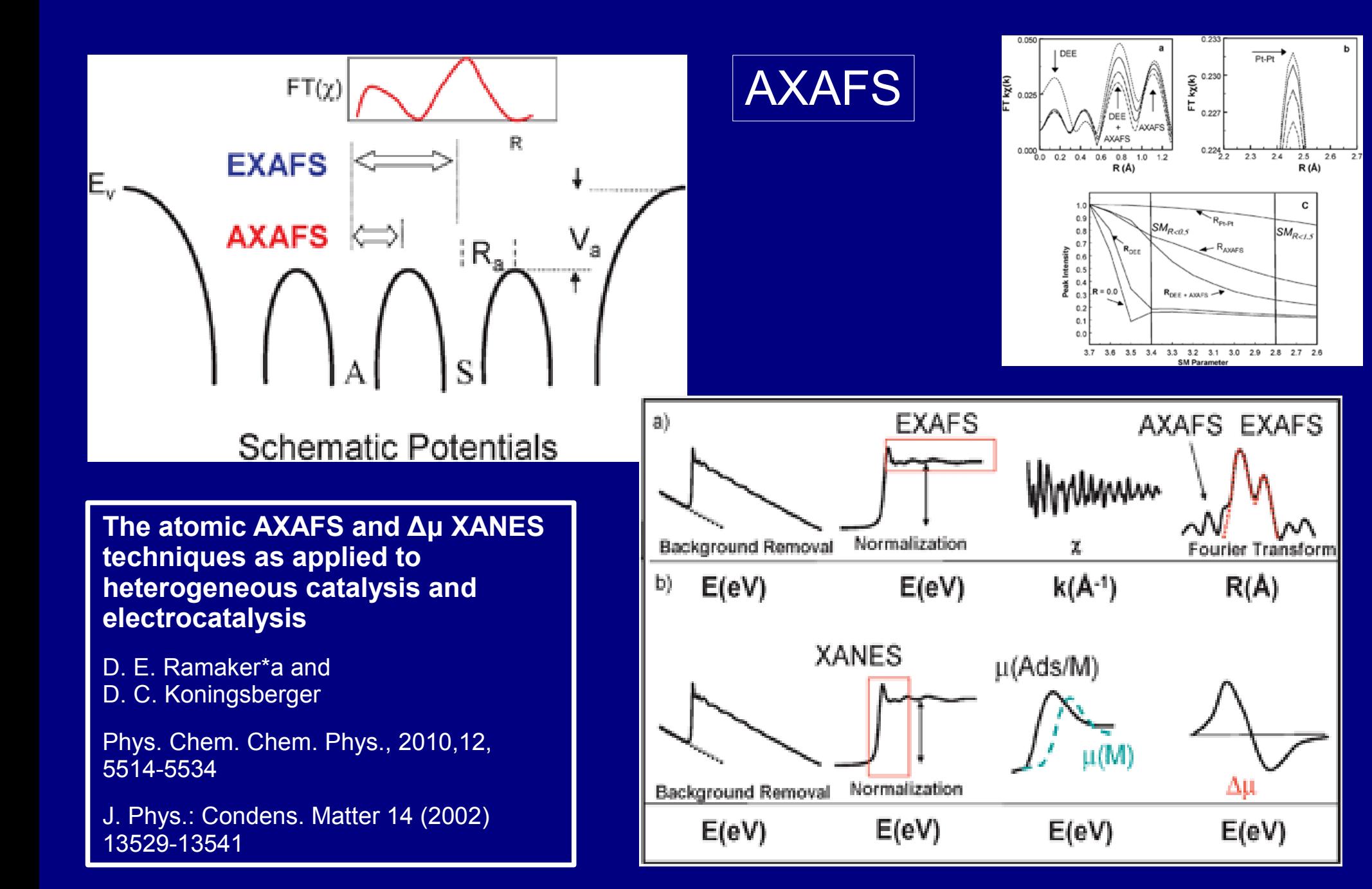

### XAFS ANALYSIS: from the experimental data to results

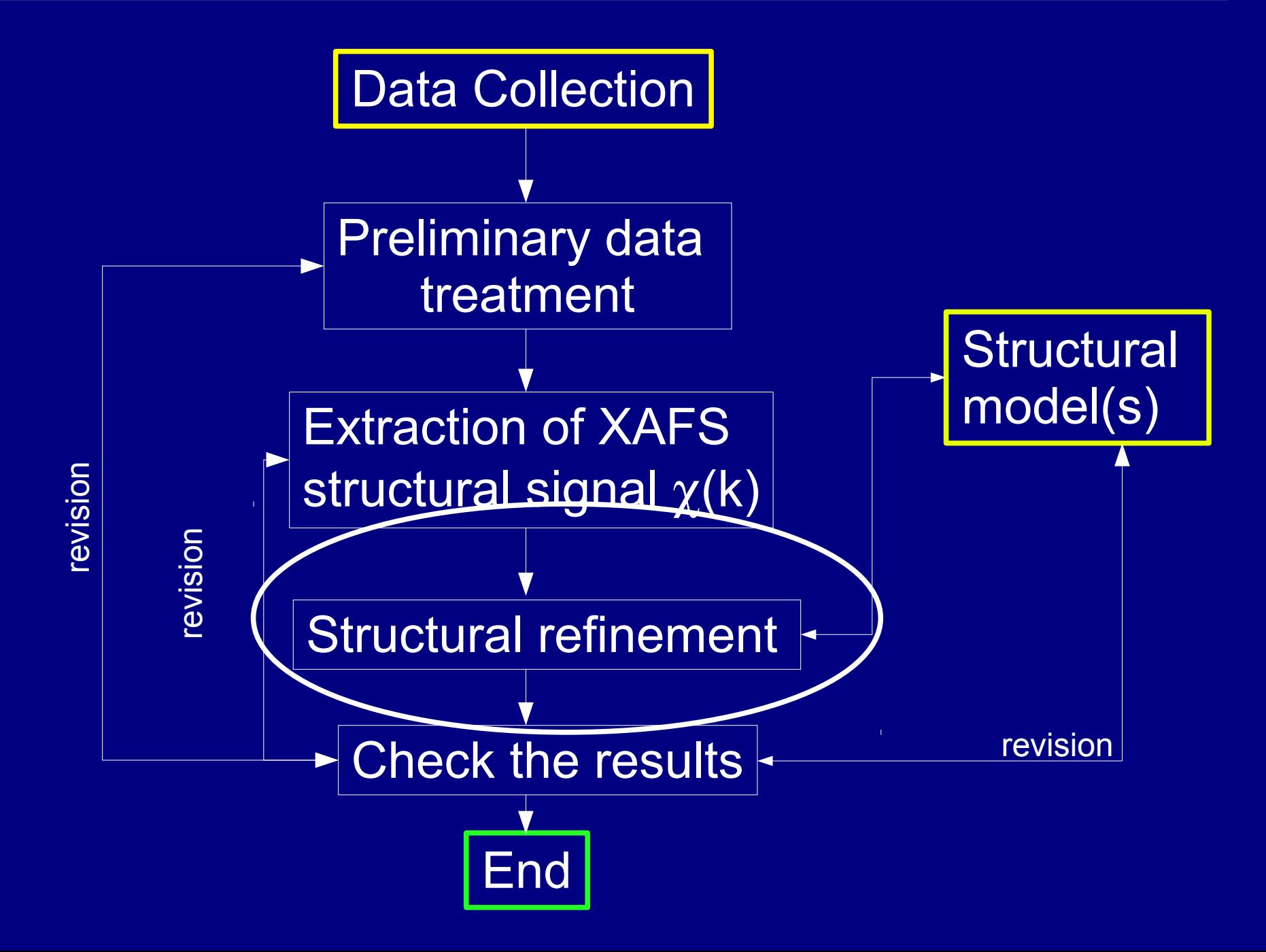

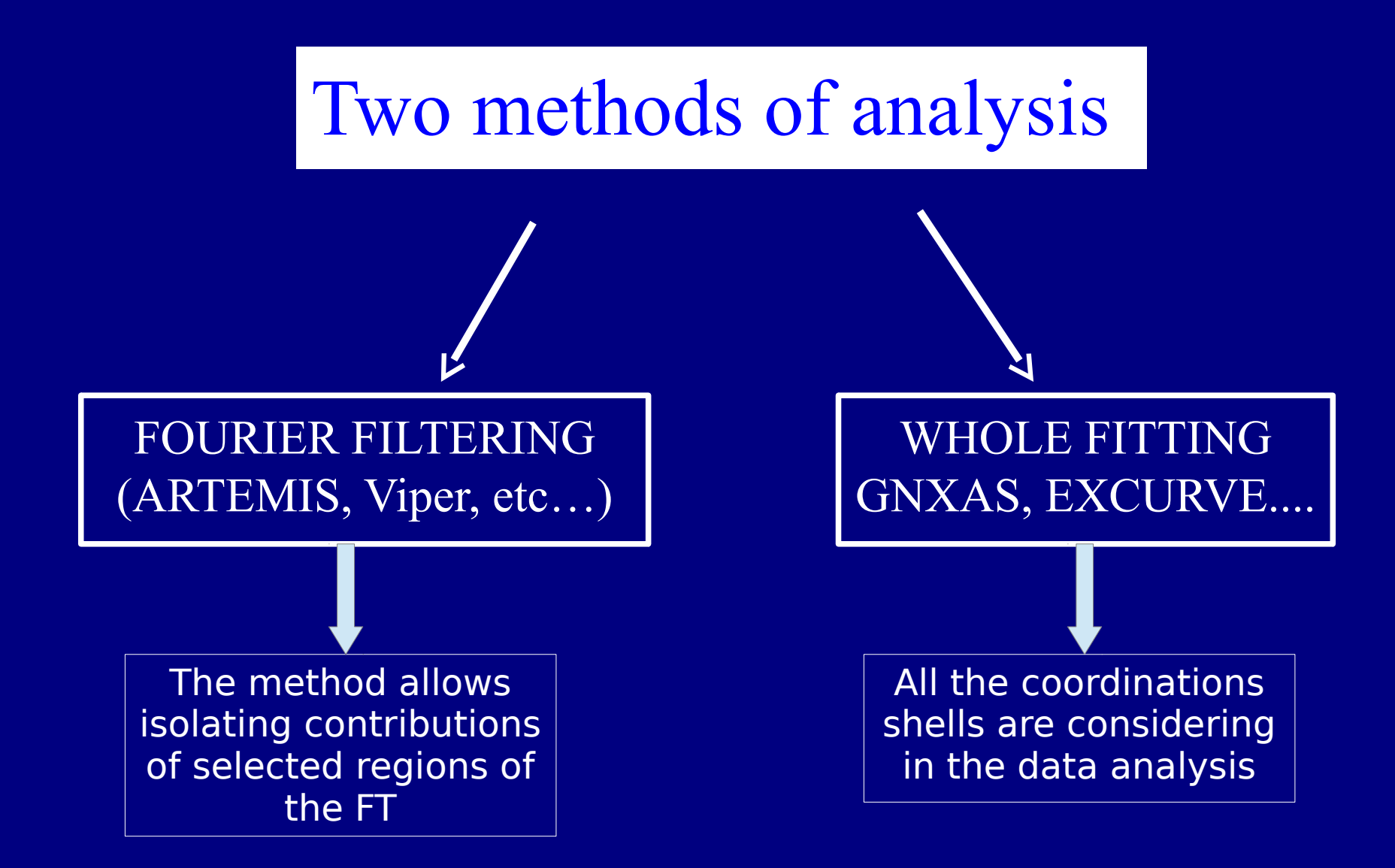

#### EXAFS analysis: Fourier Filtering

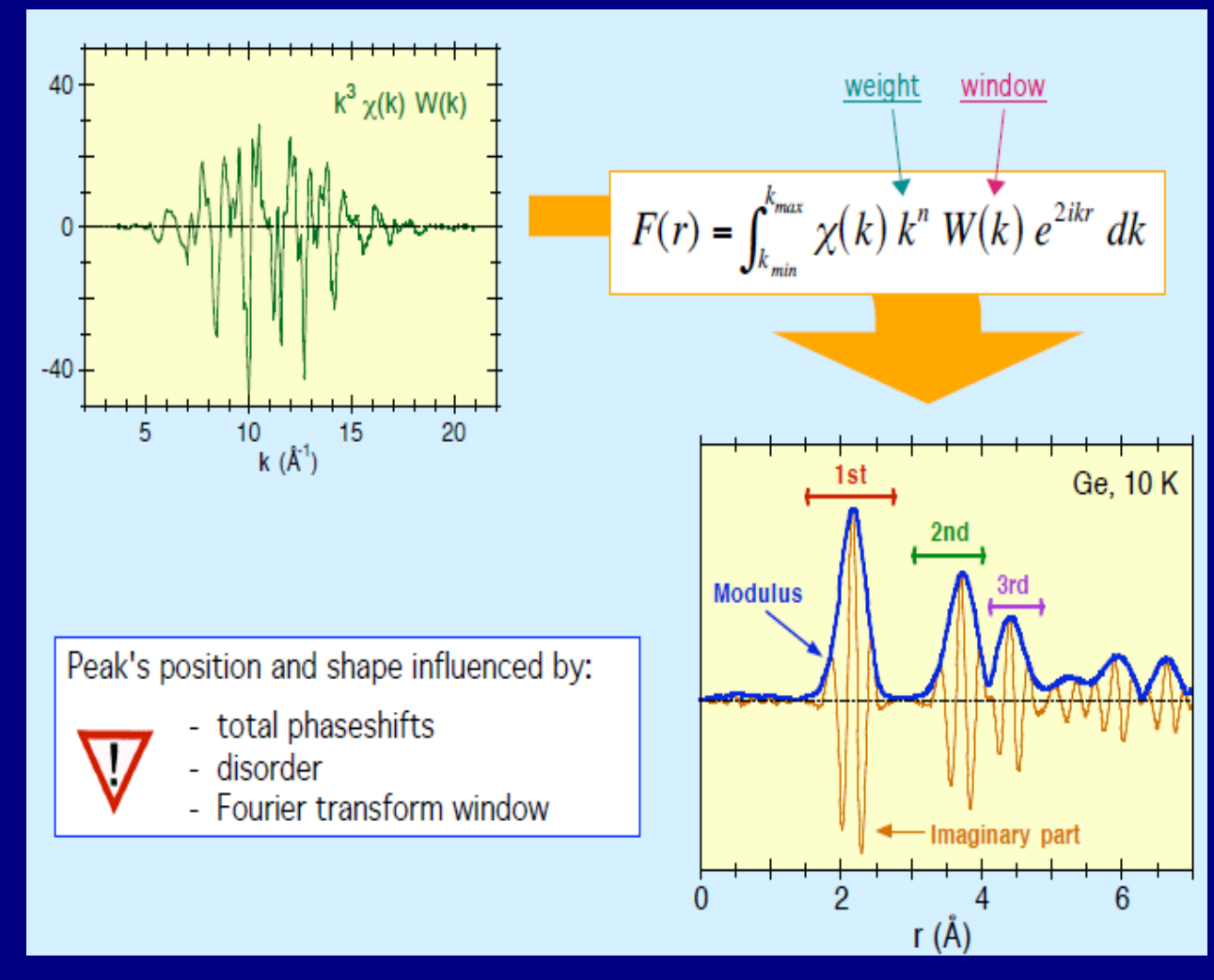

Peak positions are not the true distances due to the photoelectron phase shift!

#### Shape of FT widely changes as a function of:

- FT window
- kw weight
- data range

FT shows more intuitively the main structural features in the real space: the FT modulus represent a pseudoradial distribution function modified by the effect of amplitude, phase and mean free path parameters: |FT| peaks point out interatomic correlations

#### EXAFS analysis: Fourier Filtering

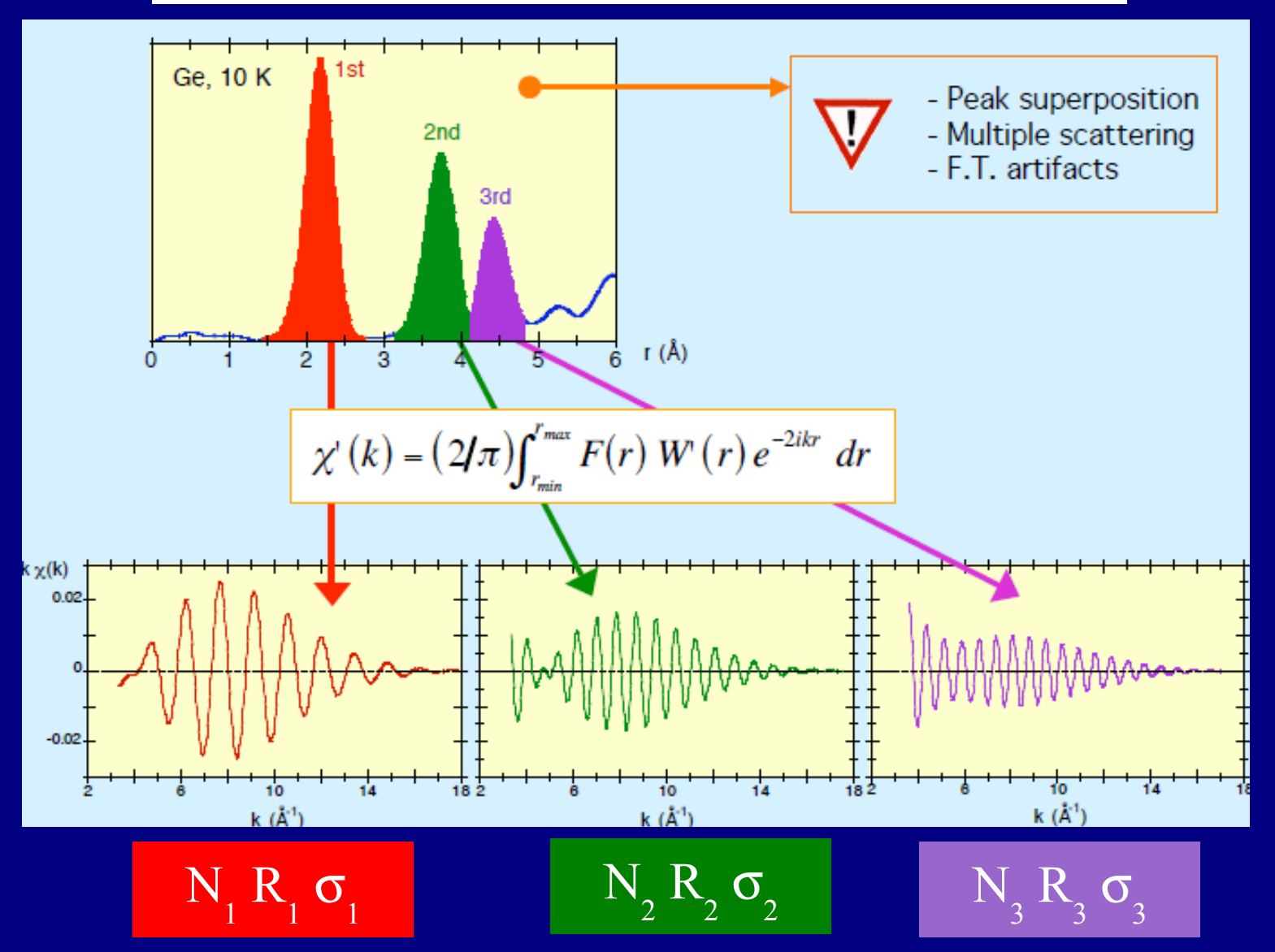

N<sub>i</sub> number of coordination i<sup>th</sup> shell, R<sub>i</sub> i<sup>th</sup> distance between the absorber and i<sup>th</sup> shell  $\sigma_{\text{\tiny{i}}}$  is the Debye-Waller factor (disorder term) of the i $^{\text{th}}\,$  shell

### EXAFS analysis: Fourier Filtering thermal factor

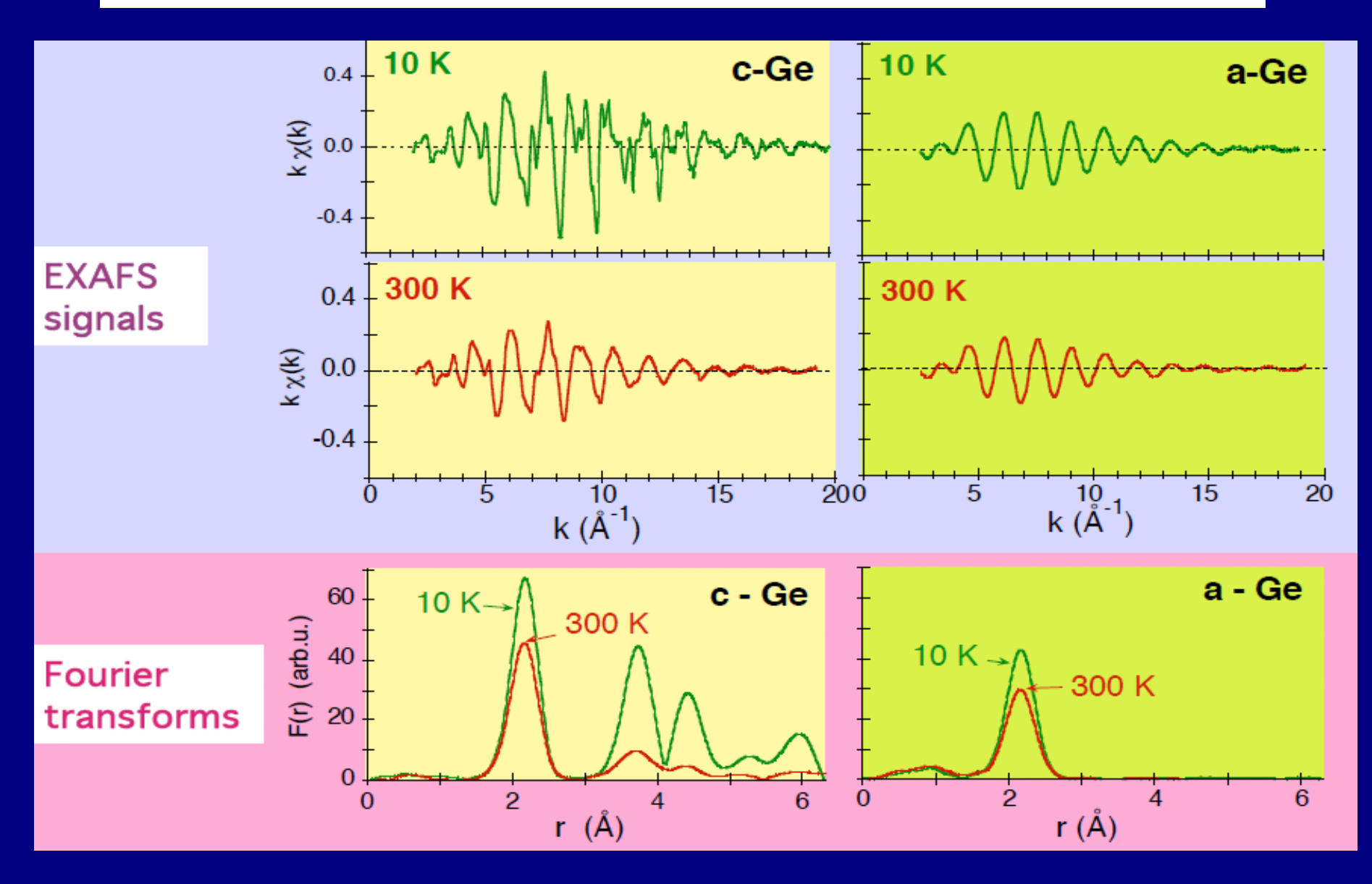

# Data (structural) refinement

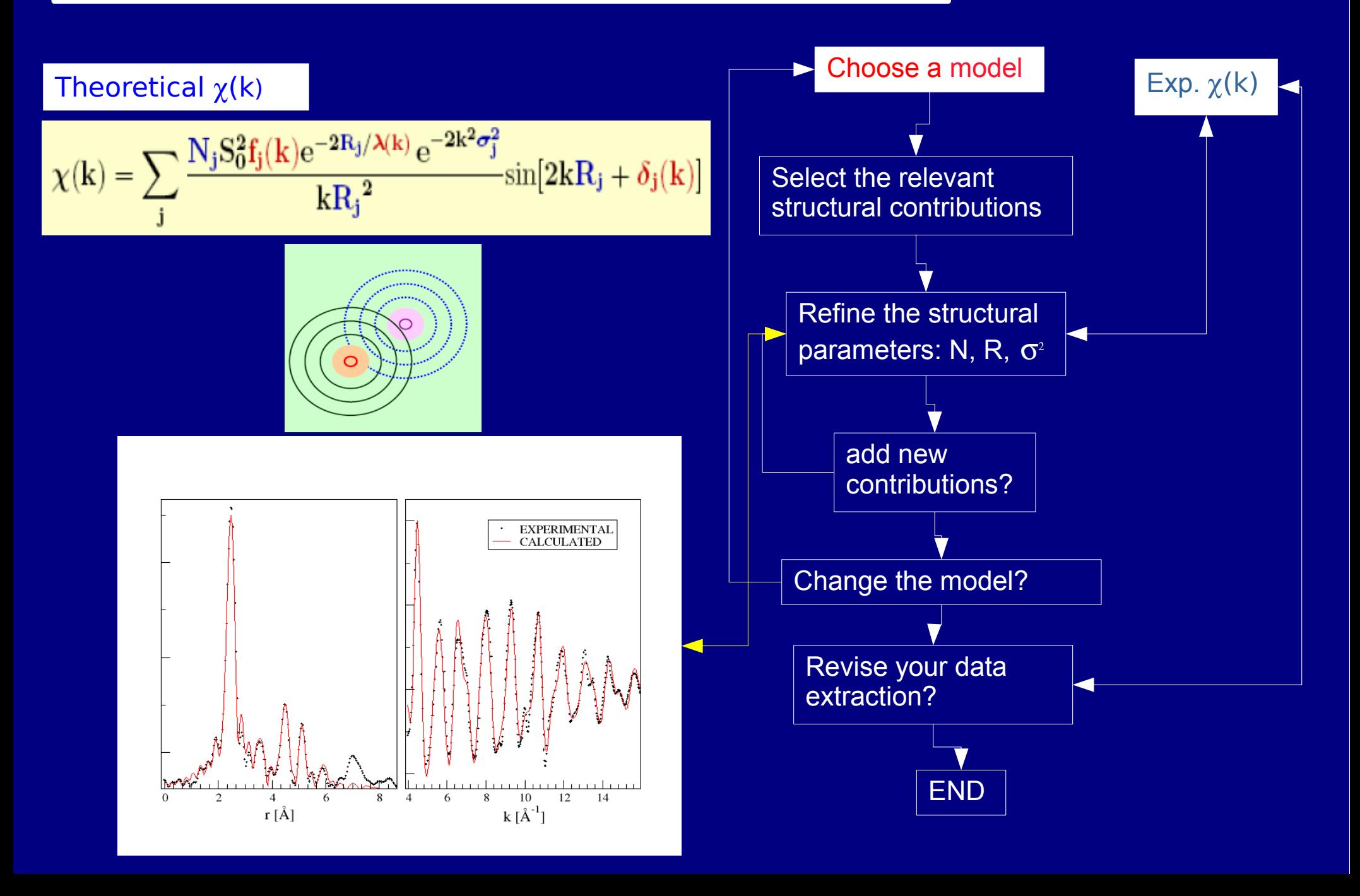

### HOW choose a structural model

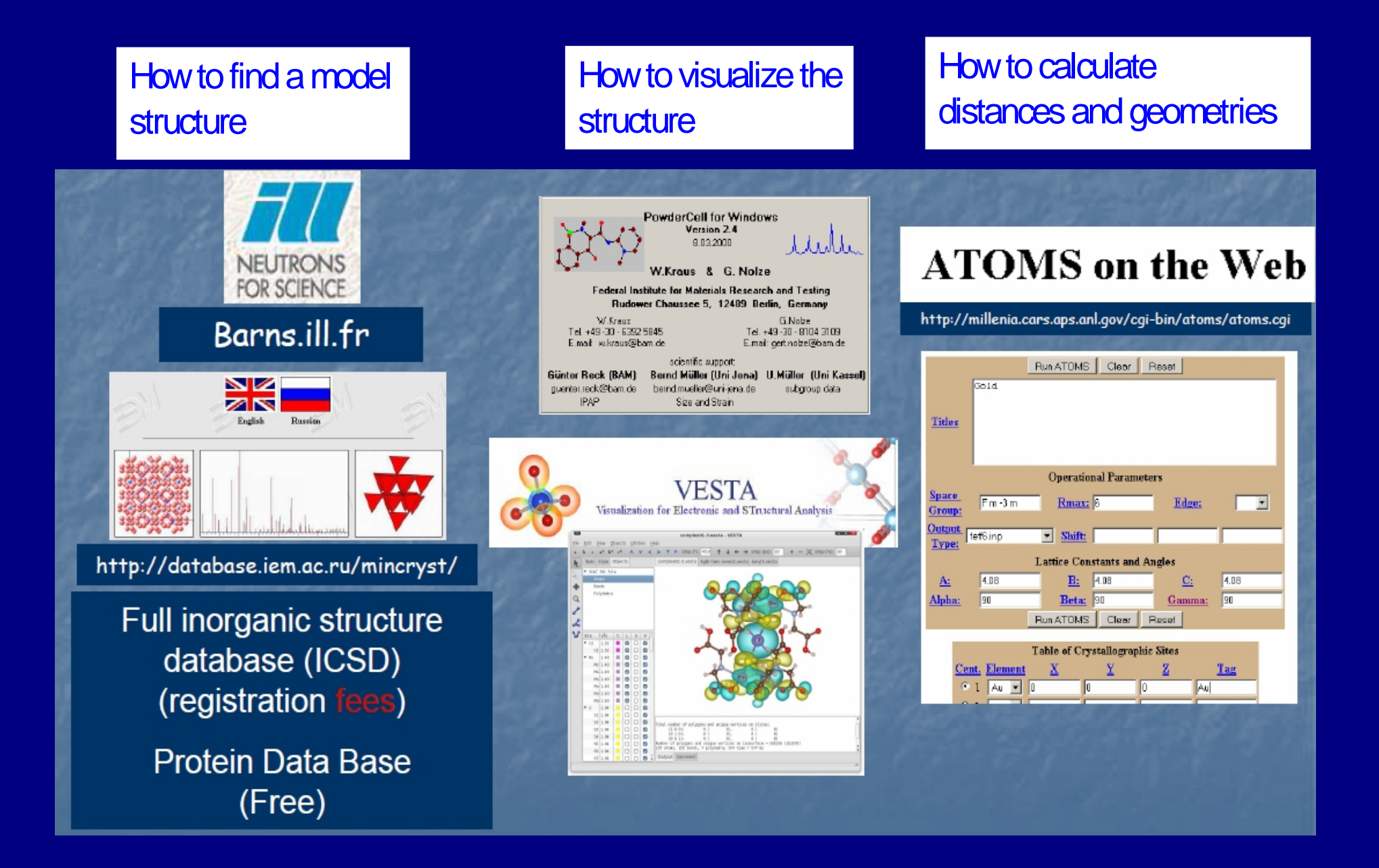

### XAFS data analysis software

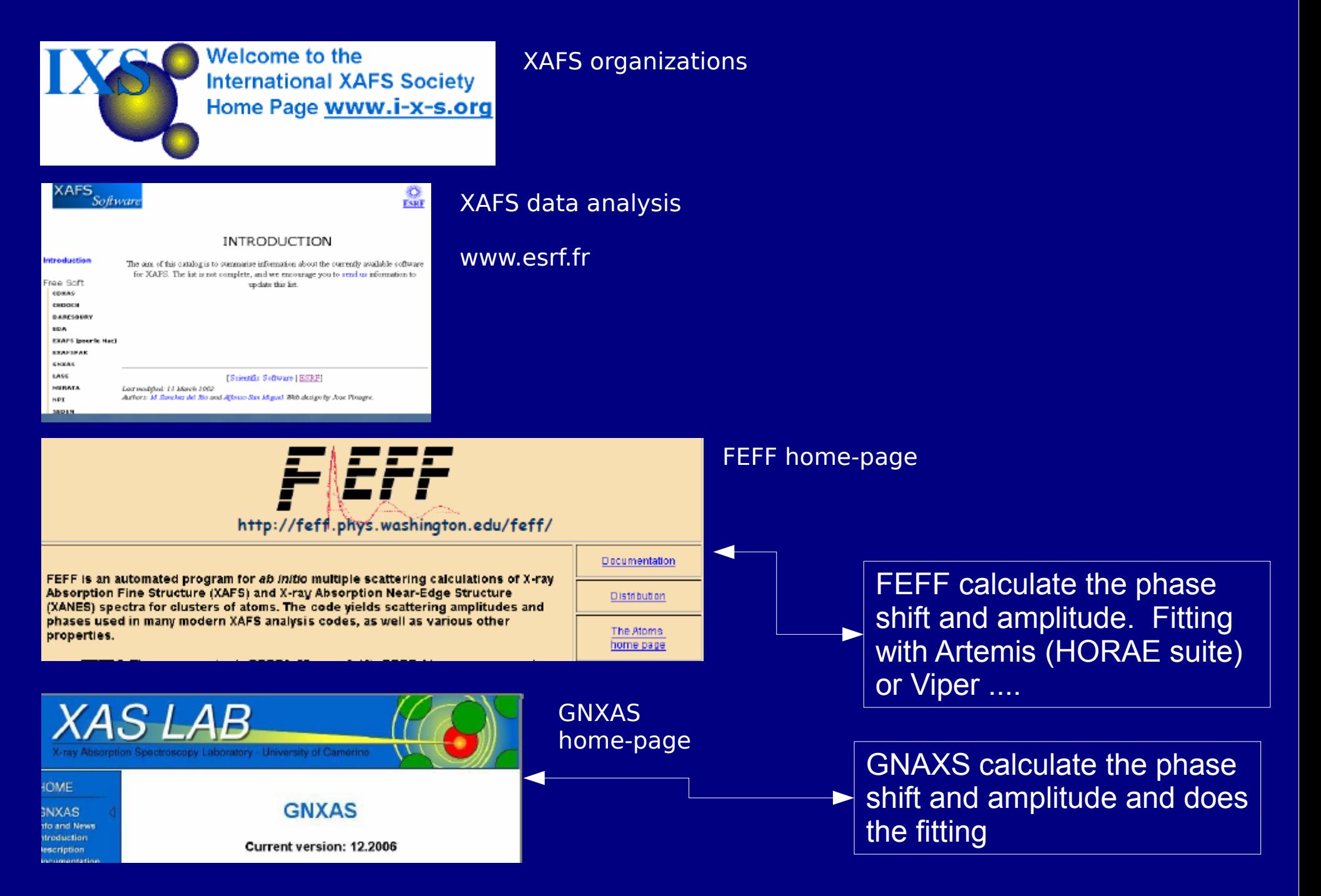

#### EXAMPLE ANALYSIS

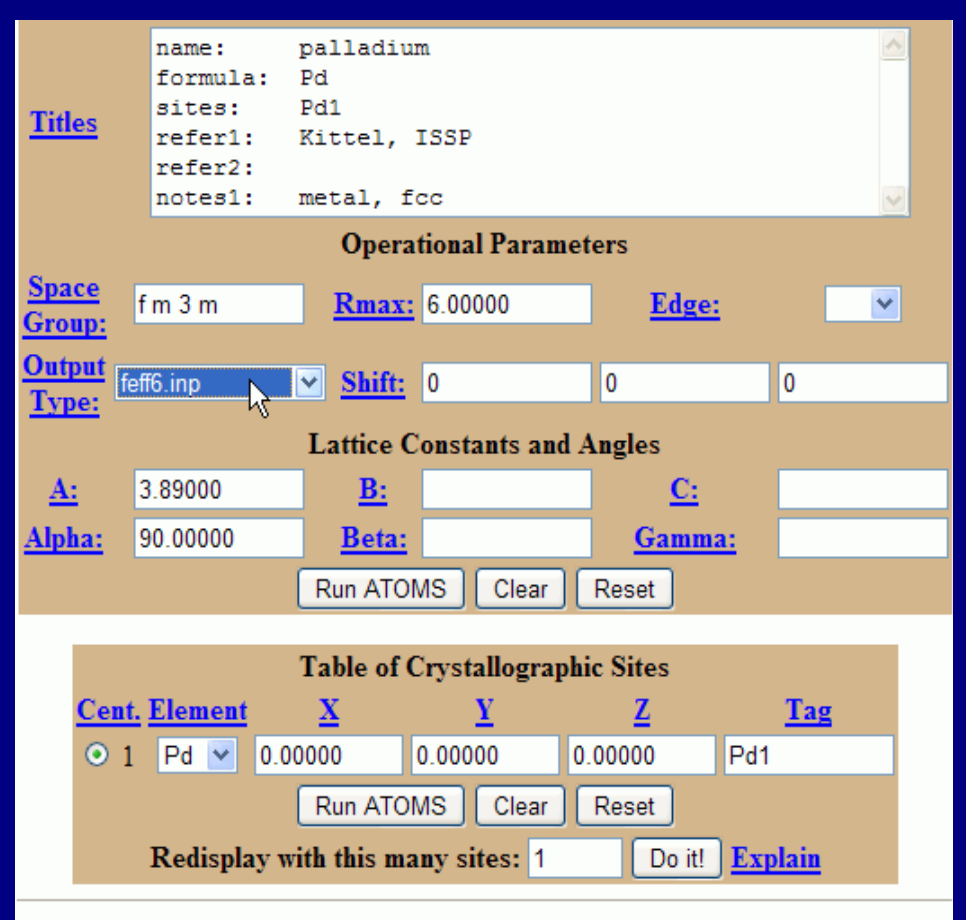

WebATOMS version 1.8 (Atoms 3.0beta10) (3 February, 2005) ATOMS is copyright © 1998-2005 Bruce Ravel

> Visit ATOMS and FEFF webpages for more information!

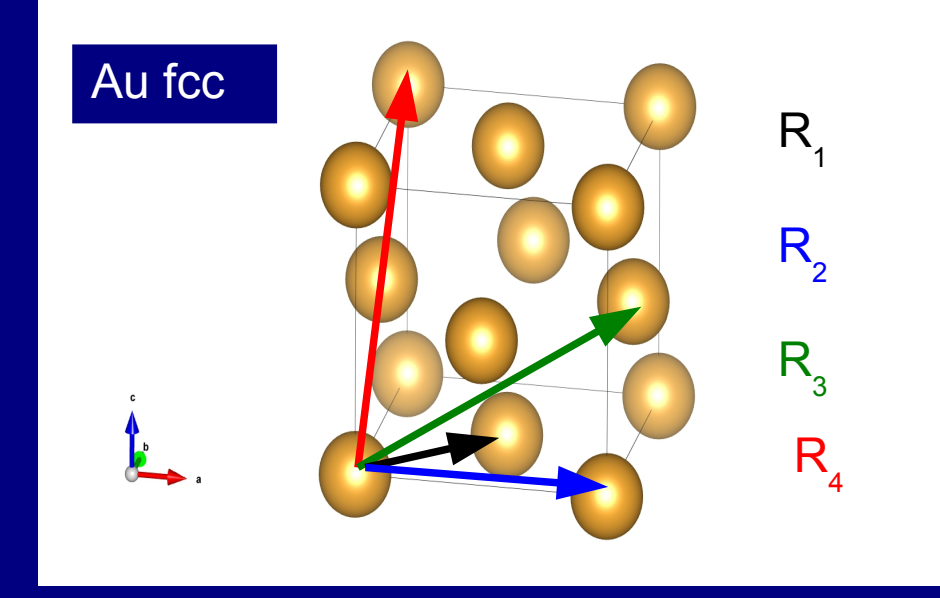

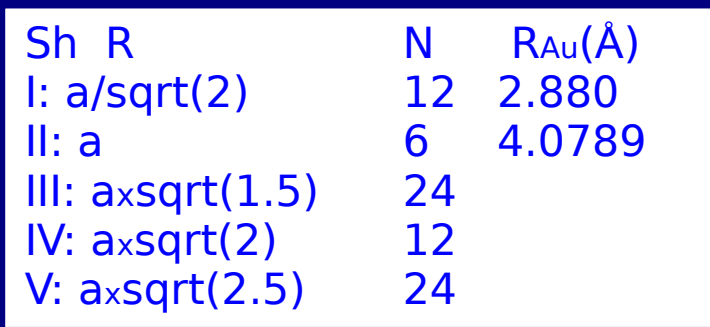

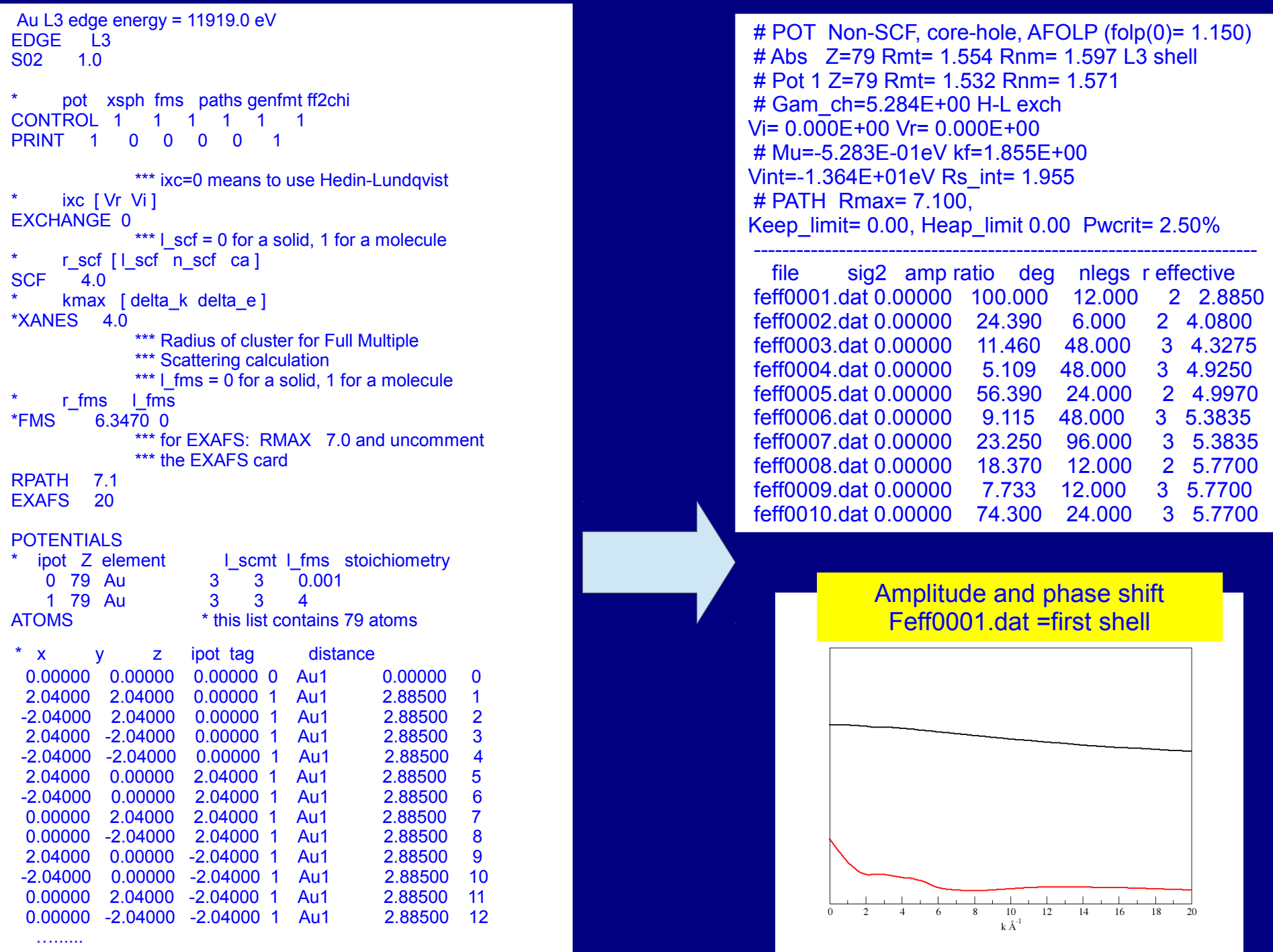

# **Fitting procedure**

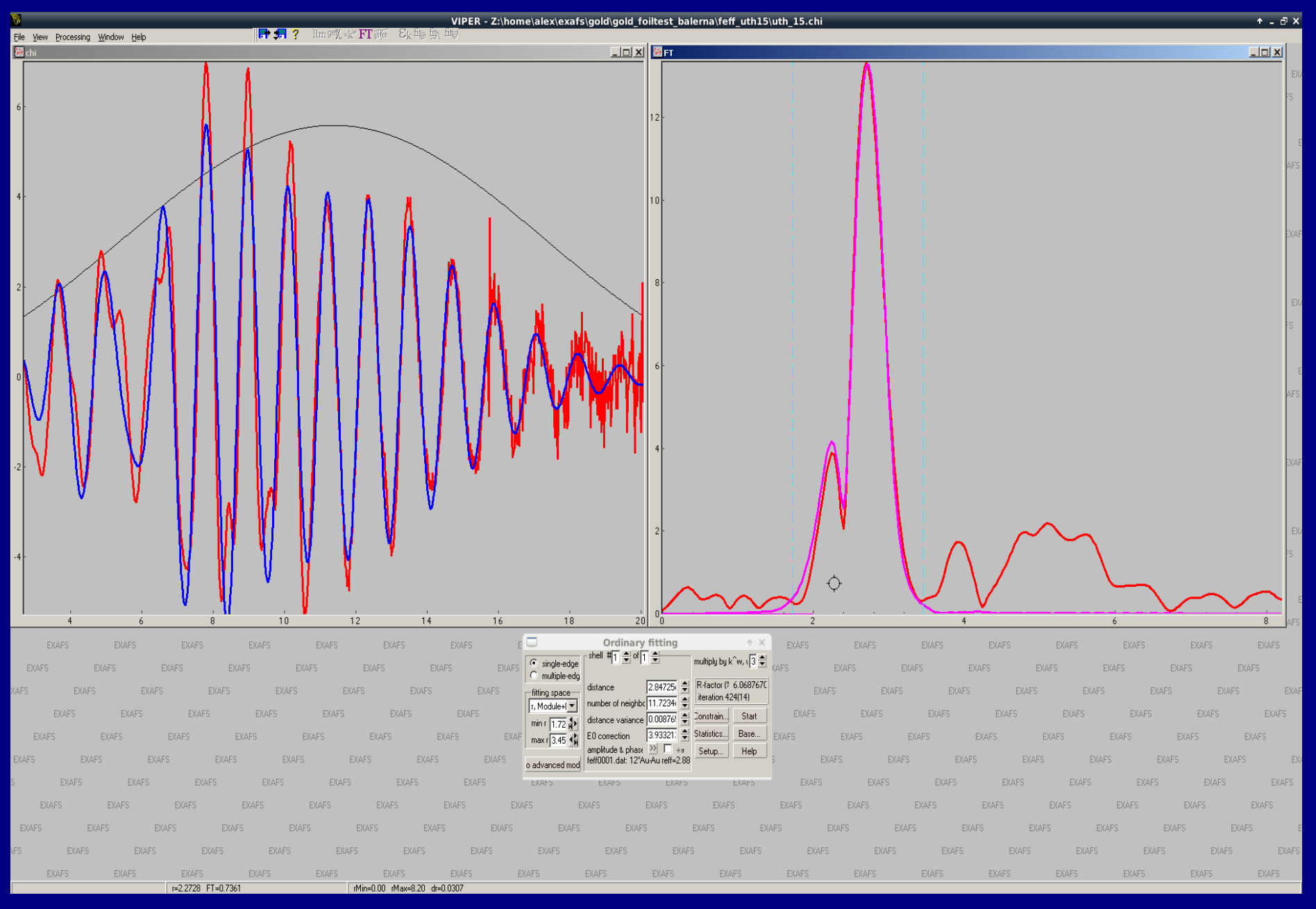

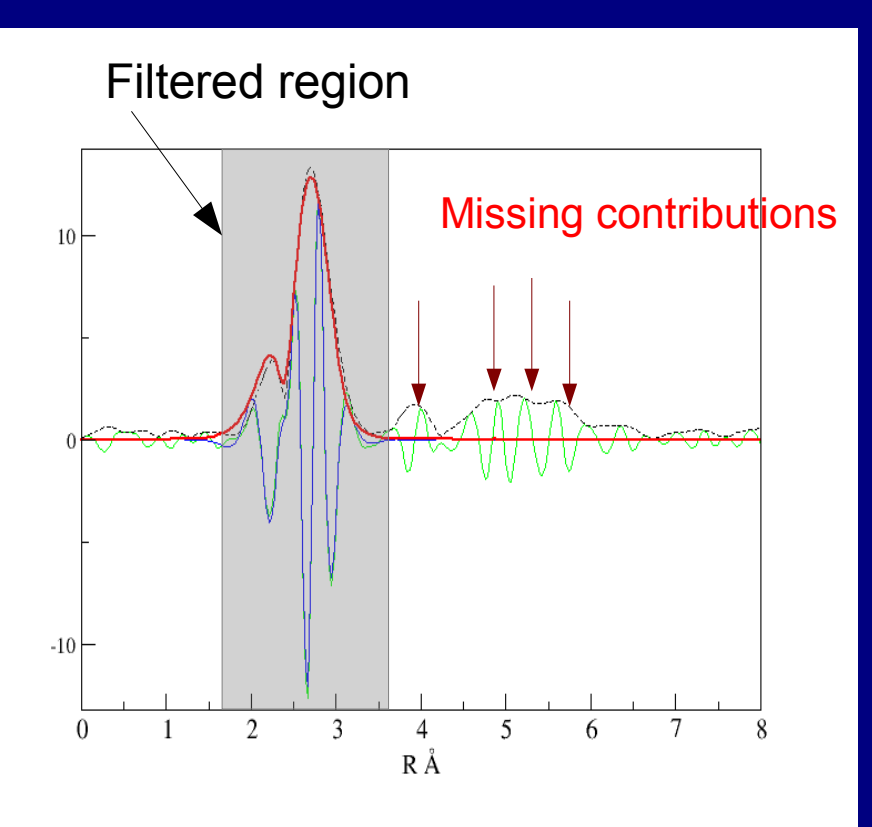

Visualize the structure and understand the neighbor shells!

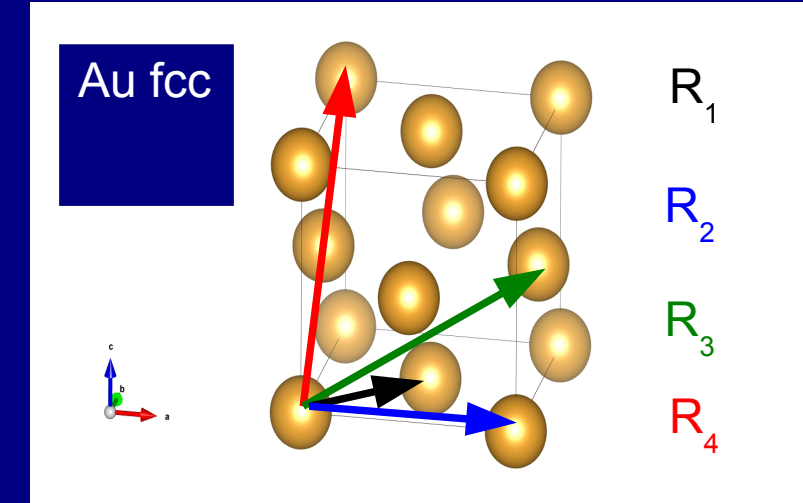

… and take care about multiple scattering contributions

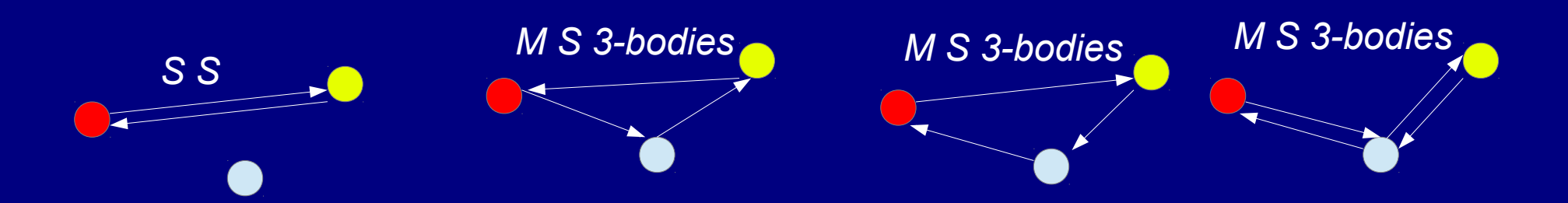

Important when the angle is > 120° . The MS at 180° has highest contribution due to the "focusing effect"

#### How to choose the MS path

ATH Rmax= 7.100, Keep\_limit= 0.00, Heap\_limit 0.00 Pwcrit= 2.50% ----------------------------------------------------------------------- 1 2 12.000 index, nleg, degeneracy, r= 2.8850 z ipot label rleg beta eta 0.000000 -2.040000 2.040000 1 'Au ' 2.8850 180.0000 0.0000 0.000000 0.000000 0.000000 0 'Au ' 2.8850 180.0000 0.0000 2 2 6.000 index, nleg, degeneracy, r= 4.0800 x y z ipot label rleg beta eta -4.080000 0.000000 0.000000 1 'Au ' 4.0800 180.0000 0.0000 0.000000 0.000000 0.000000 0 'Au ' 4.0800 180.0000 0.0000 3 3 48.000 index, nleg, degeneracy, r= 4.3275 z ipot label rleg beta eta 2.040000 2.040000 0.000000 1 'Au ' 2.8850 120.0000 0.0000 0.000000 2.040000 -2.040000 1 'Au ' 2.8850 120.0000 0.0000 0.000000 0.000000 0.000000 0 'Au ' 2.8850 120.0000 0.0000 4 3 48.000 index, nleg, degeneracy, r= 4.9250 x y z ipot label rleg beta eta 4.080000 0.000000 0.000000 1 'Au ' 4.0800 135.0000 0.0000 2.040000 2.040000 0.000000 1 'Au ' 2.8850 90.0000 0.0000 0.000000 0.000000 0.000000 0 'Au ' 2.8850 135.0000 0.0000 5 2 24.000 index, nleg, degeneracy, r= 4.9970 x y z ipot label rleg beta eta -2.040000 -2.040000 4.080000 1 'Au ' 4.9970 180.0000 0.0000 0.000000 0.000000 0.000000 0 'Au ' 4.9970 180.0000 0.0000 6 3 48.000 index, nleg, degeneracy, r= 5.3835 z ipot label rleg beta eta -2.040000 -2.040000 0.000000 1 'Au ' 2.8850 150.0000 0.0000 2.040000 0.000000 2.040000 1 'Au ' 4.9970 150.0000 0.0000 0.000000 0.000000 0.000000 0 'Au ' 2.8850 60.0000 0.0000 7 3 96.000 index, nleg, degeneracy, r= 5.3835 x y z ipot label rleg beta eta 4.080000 -2.040000 -2.040000 1 'Au ' 4.9970 150.0000 0.0000 2.040000 -2.040000 0.000000 1 'Au ' 2.8850 60.0000 0.0000 0.000000 0.000000 0.000000 0 'Au ' 2.8850 150.0000 0.0000 8 2 12.000 index, nleg, degeneracy, r= 5.7700 x y z ipot label rleg beta eta -4.080000 0.000000 4.080000 1 'Au ' 5.7700 180.0000 0.0000 0.000000 0.000000 0.000000 0 'Au ' 5.7700 180.0000 0.0000 9 3 12.000 index, nleg, degeneracy, r= 5.7700

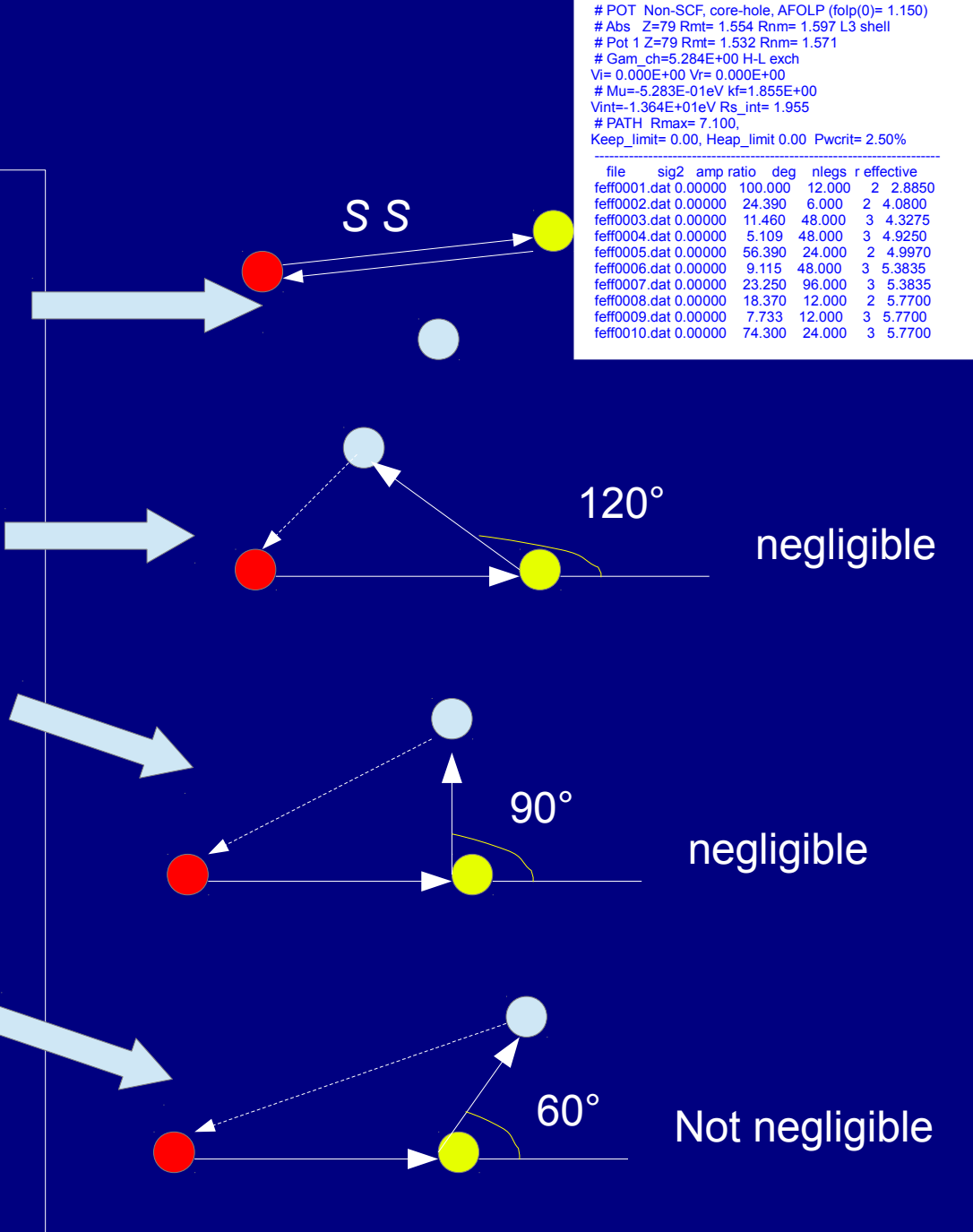

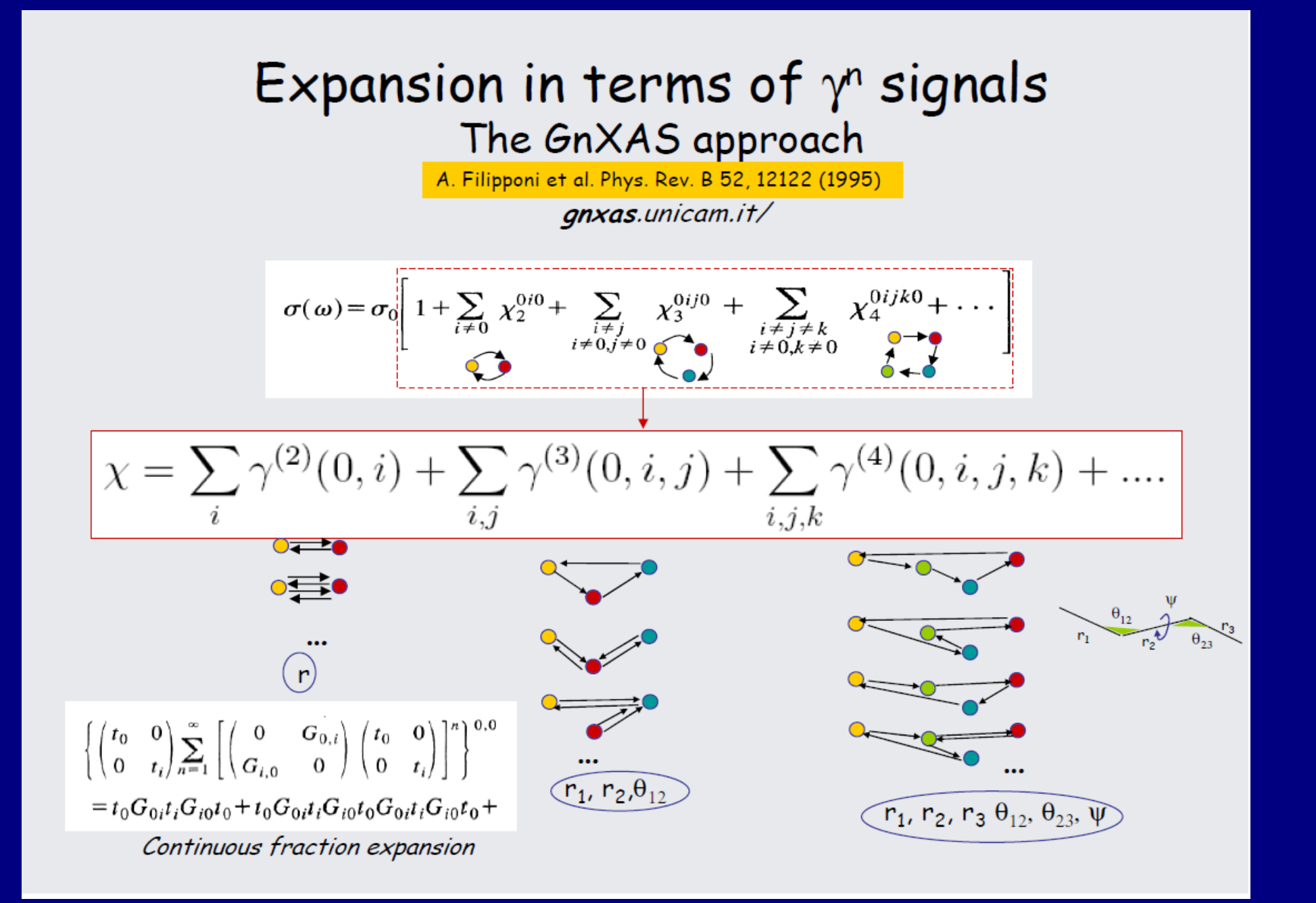

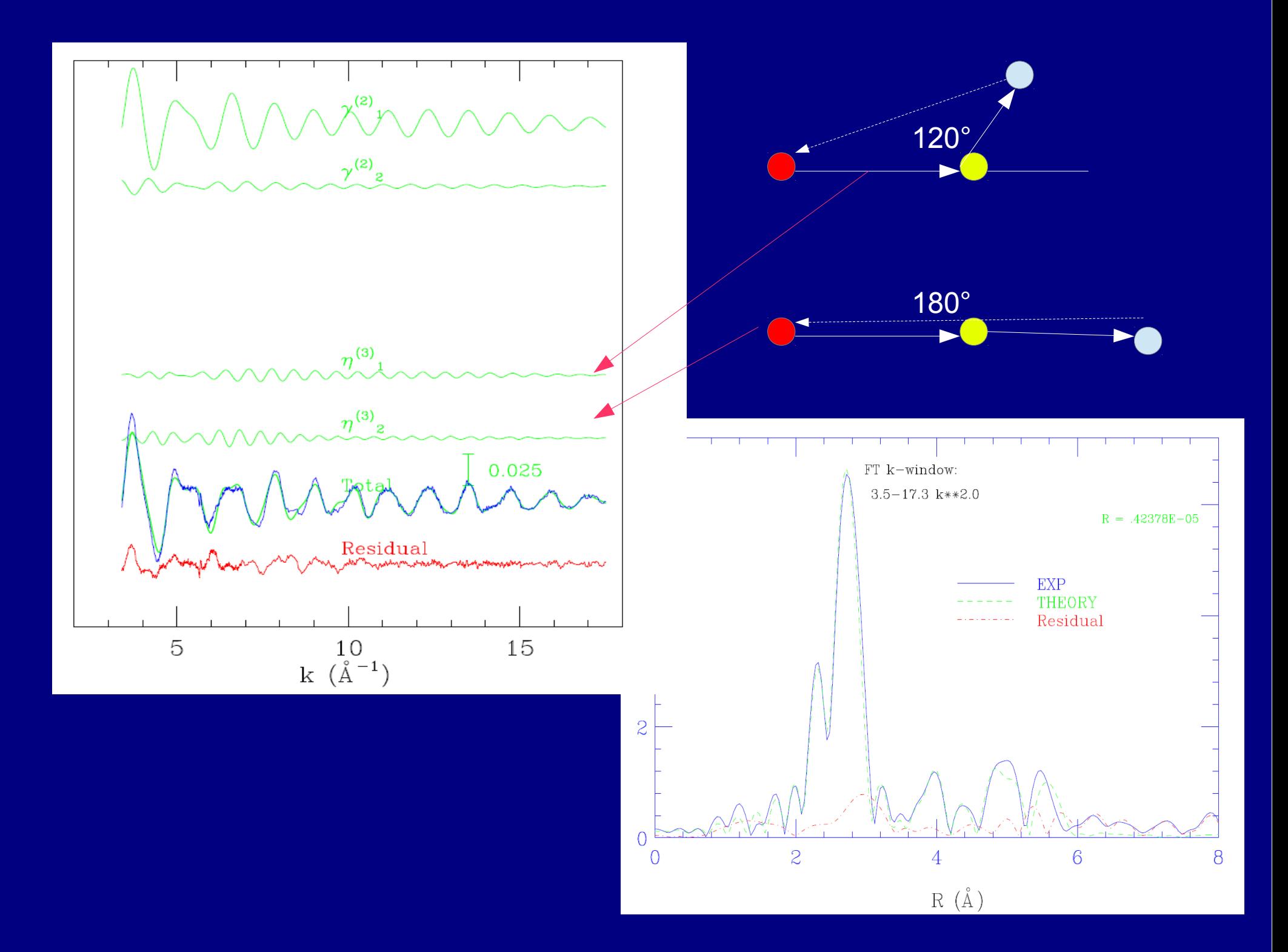

●EXAFS: introduction to data analysis

● Example. Dopants and defects: local structure in barium cerates and zirconates

●On line tutorial (VIPER package)

# **Dopants and defects:** local structure in barium cerates and zirconates

#### **Proton conductors**

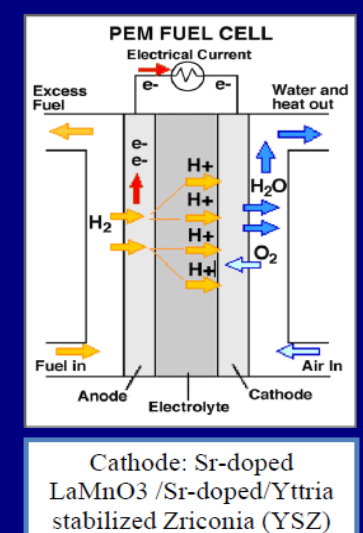

Electrolyte: Y:BaZr(Ce)O<sub>4</sub>

Anode: Ni/(YSZ)

**CERMET** 

#### **Anionic conductors**

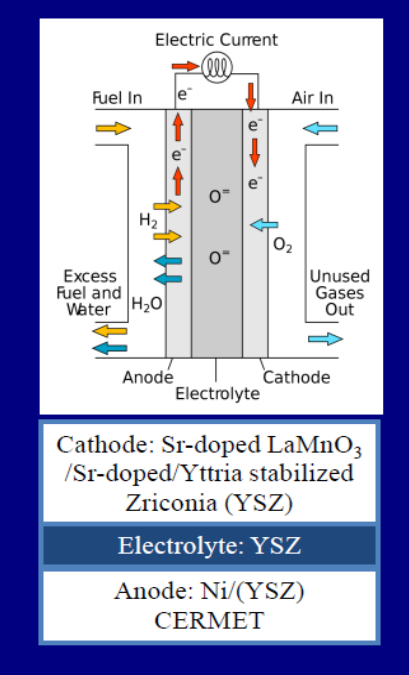

Cathode:  $1/2O<sub>2</sub>+2e<sup>-</sup> = O<sup>2</sup>$ Heat **Heat** Oxygen  $(O<sub>2</sub>)$  in ٠ē -e Hydrogen  $(H<sub>2</sub>)$  in Water (H2O) out **FLOW FIELD MEMBRANE FLOW FIELD FUEL CELL** 

Anode:  $H_2$ + O<sup>2-</sup> = H<sub>2</sub>O+2e<sup>-</sup> Problems:

# High temperature . Chemical stability

- . Low ion/electron conductivity
- . High production cost

Open questions: conduction mechanisms, its correlation with the structure and perovskite chemistry

# ABO<sub>3</sub> perovskite  $(e.g. BaCeO<sub>3</sub> = BCY)$

**B-site** smaller Ce<sup>4+</sup> cation

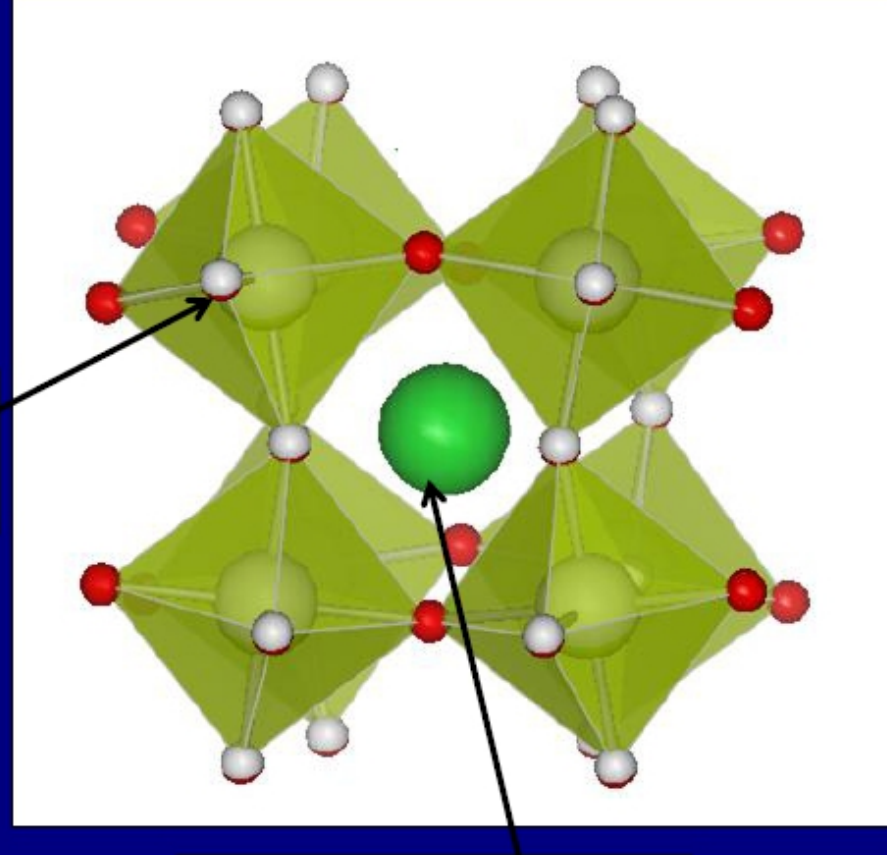

**Doping**  $2 \overline{C}e_{Ce}^x + O_0^x + Y_2O_3$  $= 2 \tilde{Y} C_{\rm e} + V_{\rm o} + 2 \tilde{C} eO_{\rm o}$ 

A-site larger Ba<sup>2+</sup> cation

(De)-hydration  $H_2O(g) + V_0$  +  $O_0$  x = 2 OH<sub>0</sub>.

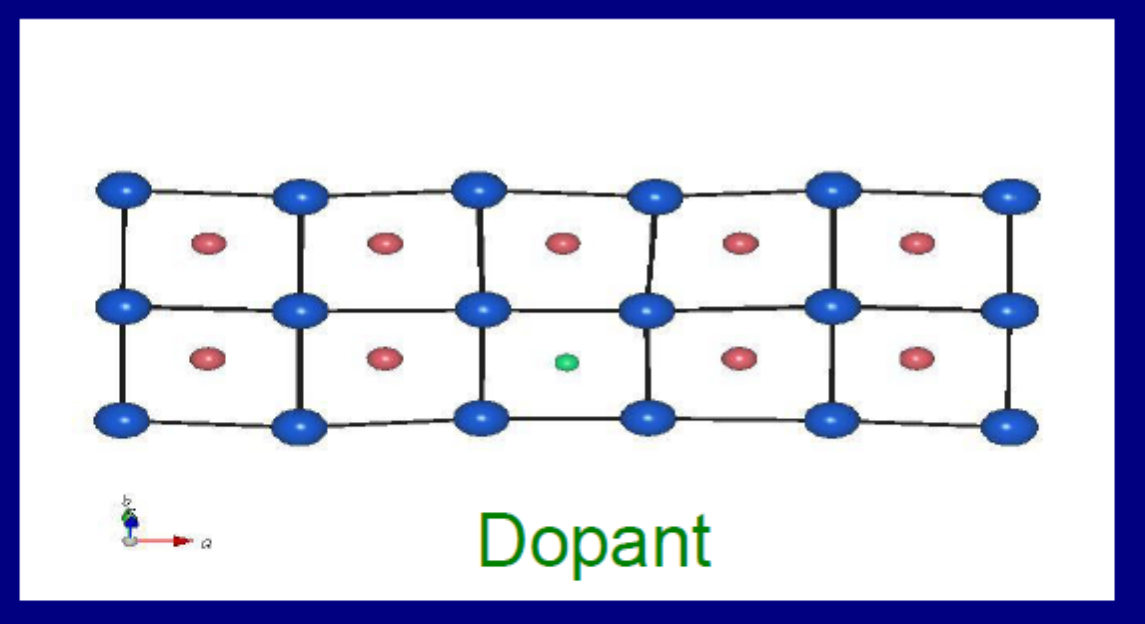

Averaging: higher thermal factors, modified positions deceiving!

Takeuchi et al, SSI 2000

Azad et al, J Mater Chem 2008

But only neutron scattering/XRD, i.e. no local information

Local: two different local environments, each with its own features

Lots of simulations but almost no measurements until 2005

# Local information required

Diffraction can be deceiving, because it averages out doped and undoped sites that are not equivalent from a local point of view!

**EXAFS is a good complementary technique** 

## In situ EXAFS of Y:BaCeO<sub>3</sub>

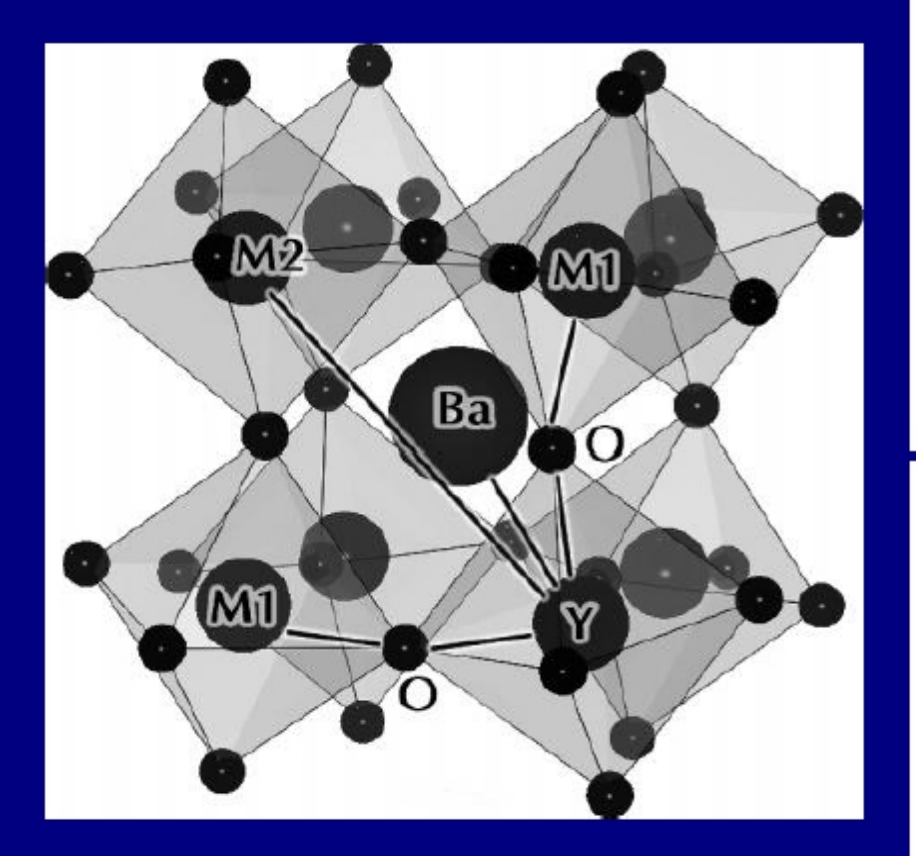

EXAFS collected @ BM26 and BM08

Longo et al. Chem. Mater. (2006).

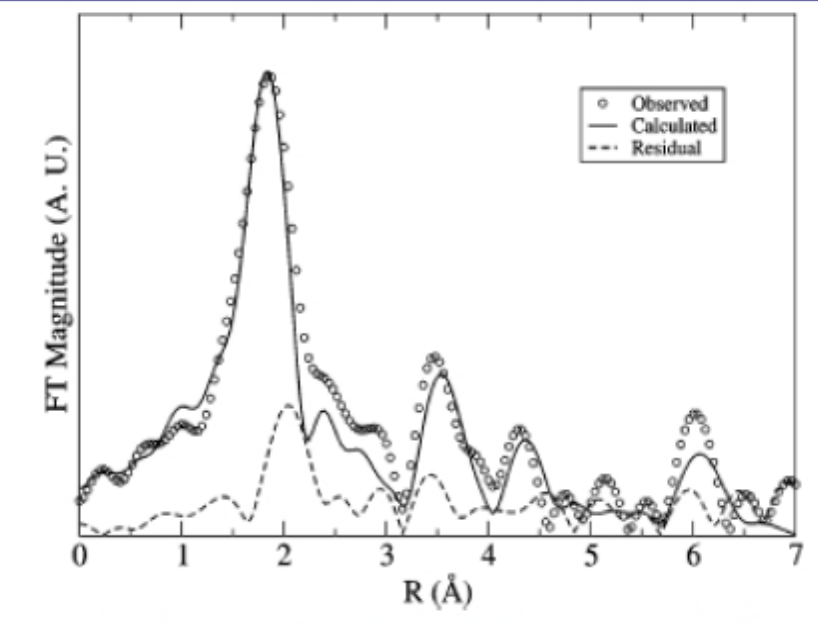

Figure 5. Fourier transform of XAFS data and model relative to dry  $BaCe<sub>0.98</sub>Y<sub>0.02</sub>O<sub>3-<sub>o</sub></sub>$ . The model FT corresponds to a regular octahedral oxygen shell around yttrium.

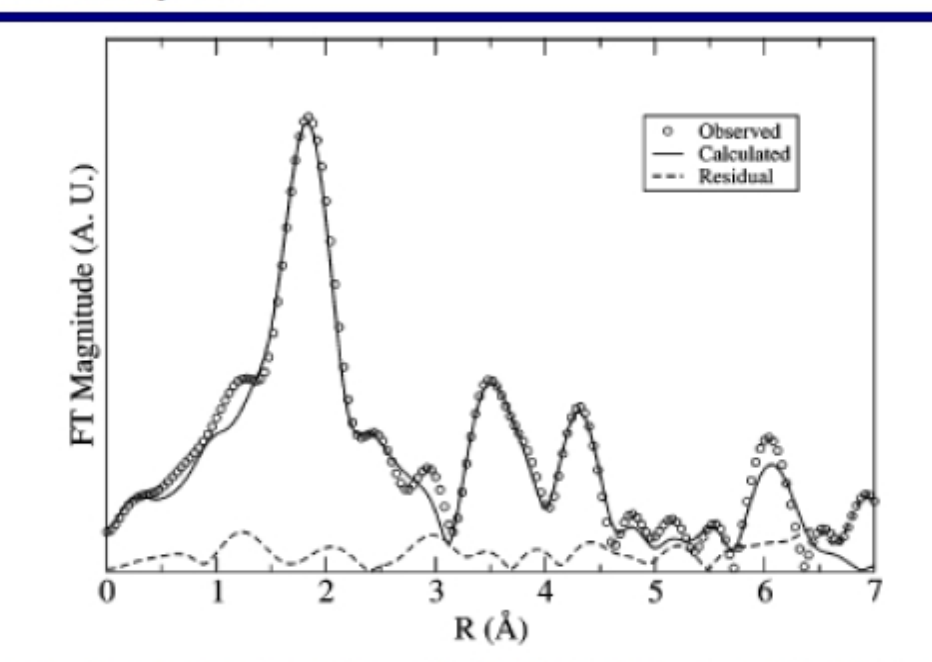

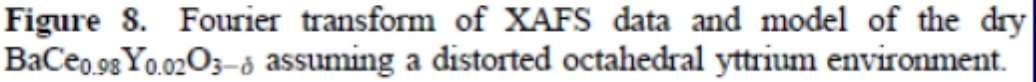

# Y<sup>3+</sup> in BCY

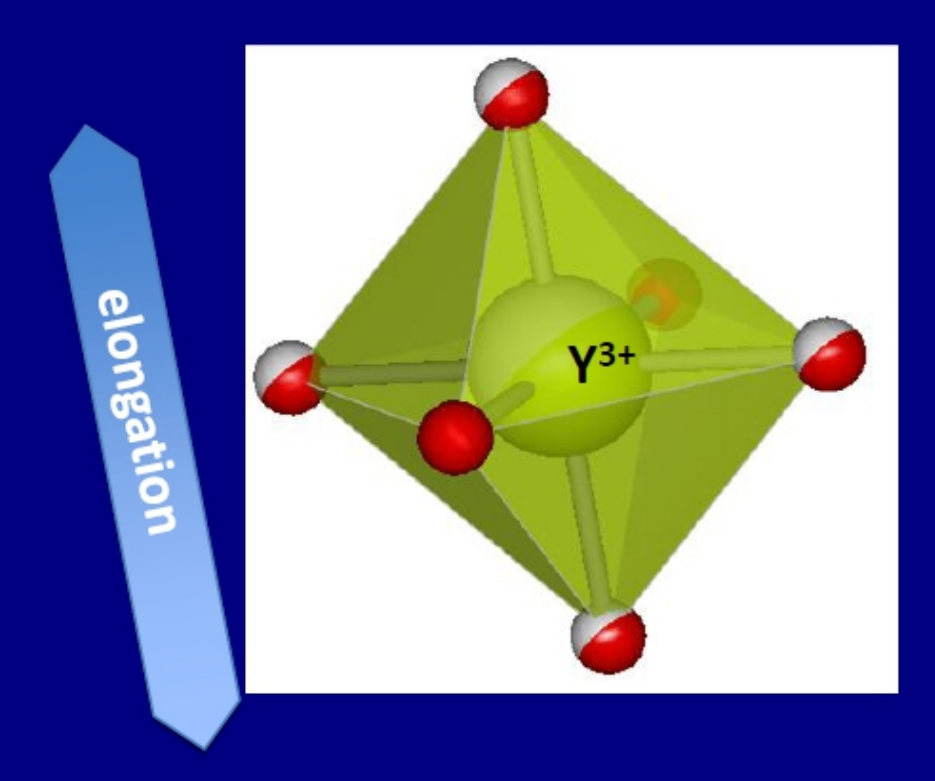

550° C in wet flux

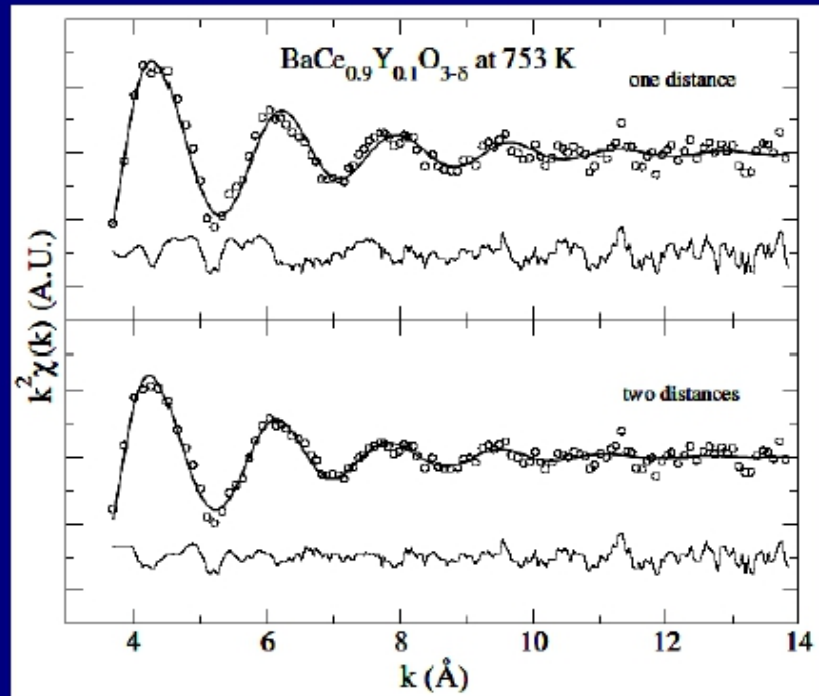

Longo et al. Chem. Mater. (2006).

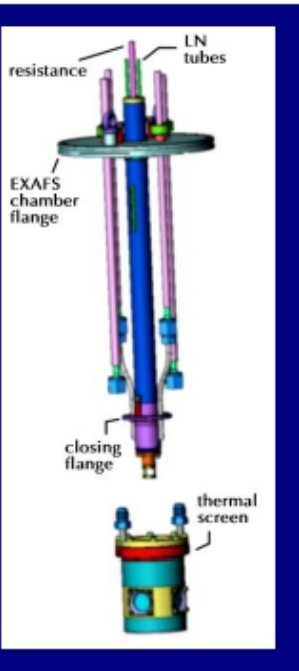

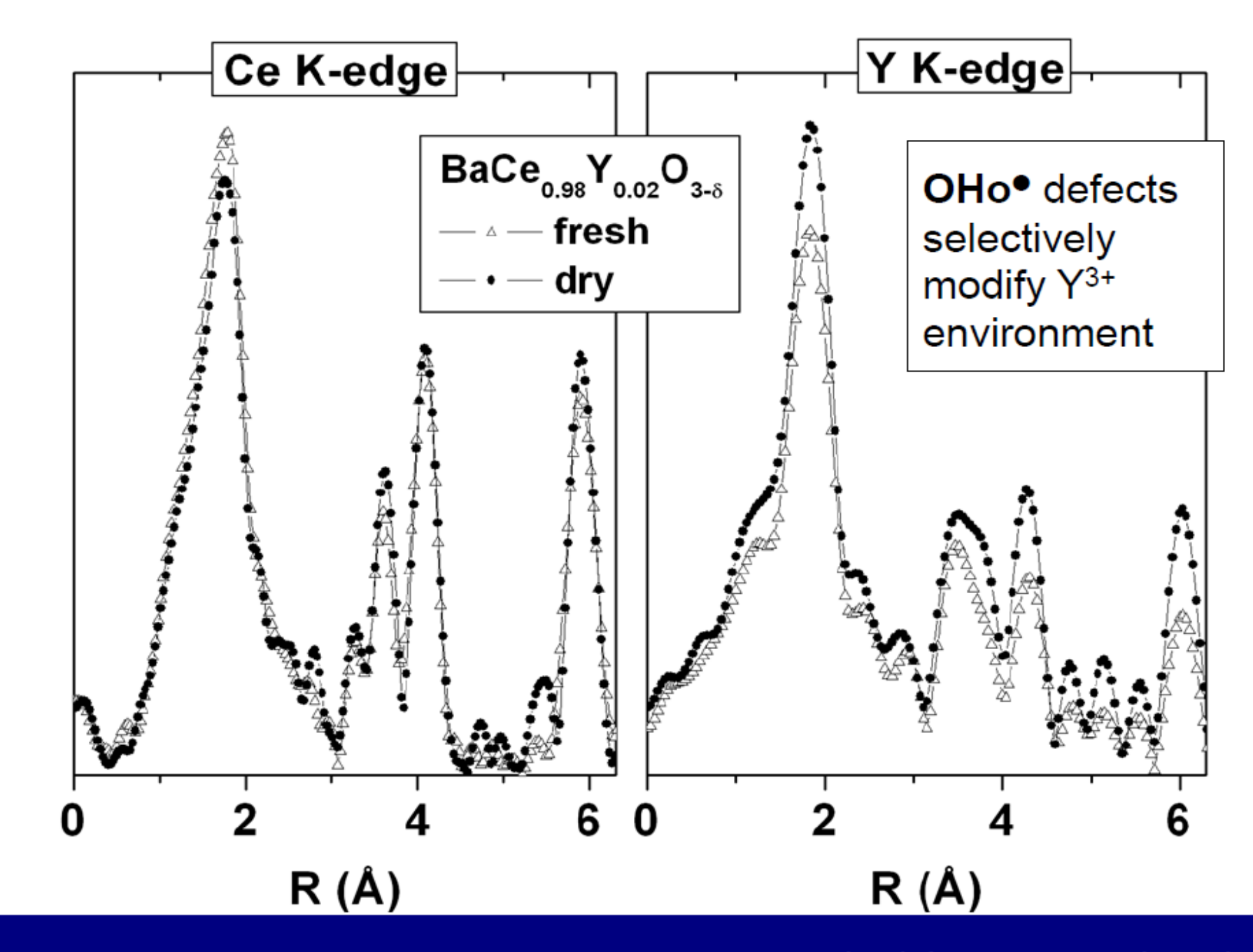

FT magnitude (a.u.)

Giannici, Longo et al Solid State Ionics (2007).

# Gd<sup>3+</sup> in BCG

## O octahedron expands

Proton (de)insertion has strong effects on dopant environment

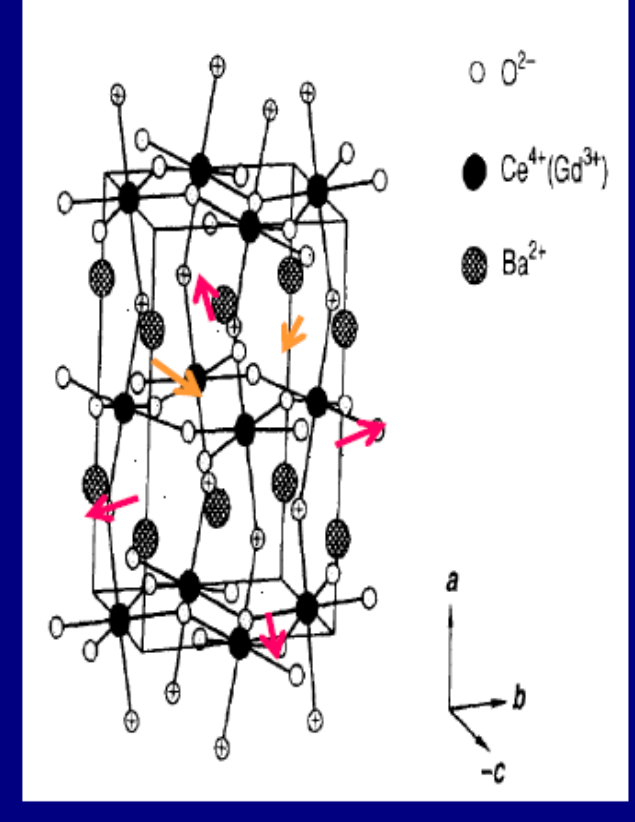

Ba polyhedron contracts (!?)

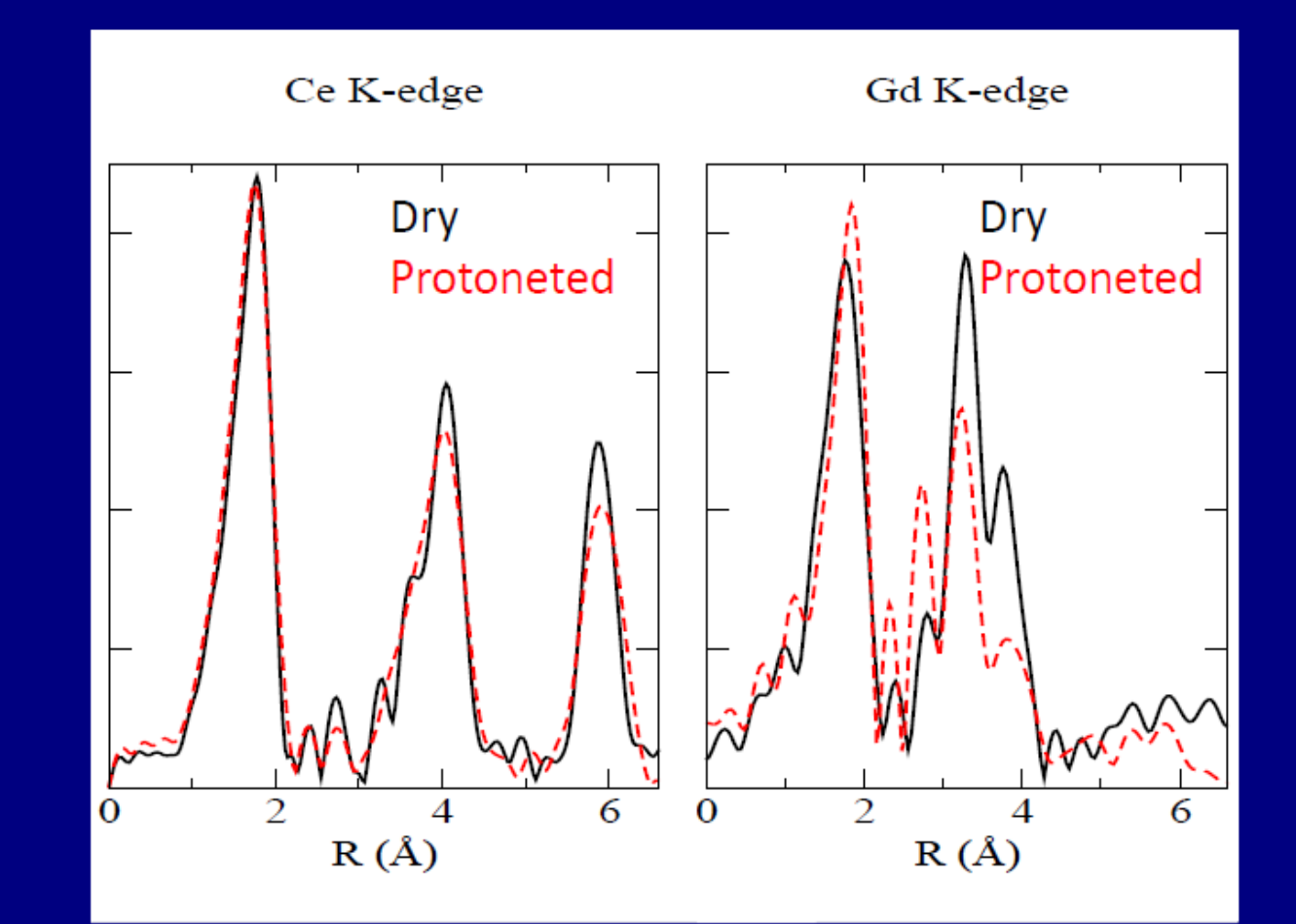

EXAFS @ BM29

Giannici et al. Chem. Mater. (2009).

F. Giannici et al. Solid State Ionics (2010).

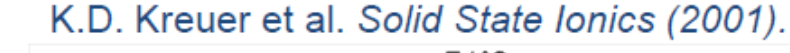

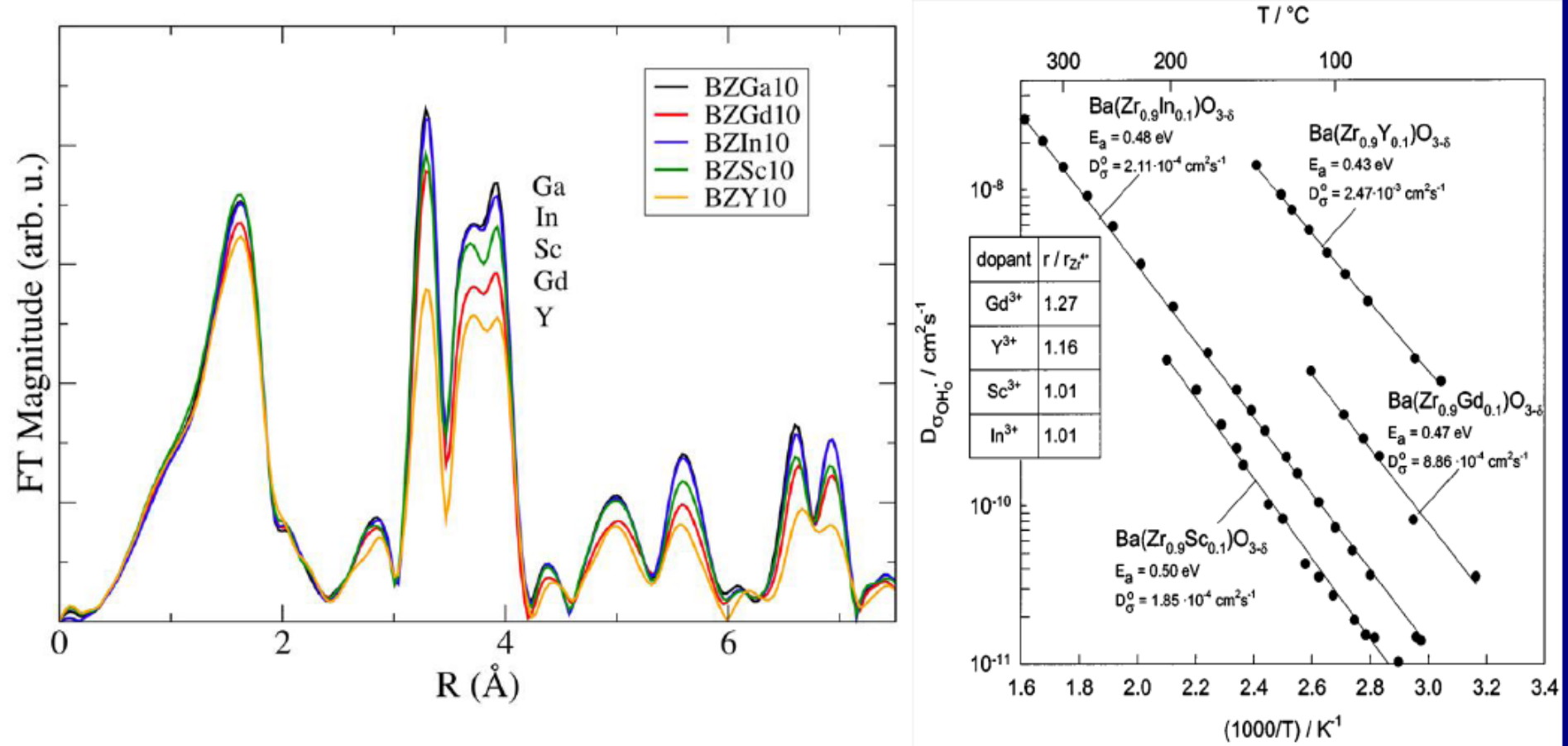

mobility

## $Ga < Sc < In < Gd < Y$

disorder

EXAFS @ BM29

Giannici, Longo et al. Chem. Mater. (2011). ESRF Highlights (2011)

●EXAFS: introduction to data analysis

• example: Dopants and defects: local structure in barium cerates and zirconates

●On line tutorial (VIPER package)

THANK you for your attention